$76 - 02 15$ 

 $4<sub>1</sub>$ 

15

 $4\lambda$ 

# ВСЕРОССИЙСКАЯ ОЛИМПИАДА ШКОЛЬНИКОВ ПО ТЕХНОЛОГИИ 2022-2023 уч.г.

### ШКО.ЛЬНЫЙ ЭТАП

#### 6 класс

За каждый правильный ответ - 1 балл.

1. Количество технологических операций, применяемых для изглождения одной детали на производстве:

- а) не может превышать десяти
- б) определяется требованиями оптимизации производственного процесса и должно быть не меньше трёх, но не более пятнаднати
- в) определяется требованиями качественной и эффективной организации производственного процесса

Ответ: €

2. Назовите две технологические операции, которые можно осуществить пл сверлильном станке.

OTBET: clepmenue, zennepobanue

3. Приведите пример цветного металла, применяемого для итологически токопроводящих жил (элементов) электропроводов.

uege Ответ:

технологический инструмент, позволяющий идеатласыны 4. Выберите обработку чёрных металлов и сплавов.

- а) столярная пила
- б) зензубель
- в) наждачная бумага

 $O$ TBer:  $\beta$ 

5. Выполните эскиз детали по её описанию и нанесите разверы: прямоугольник из фанеры толщиной 8 мм со сторонами 110 мм п 70 мм. На эскизе укажите только габаритные размеры детали.

6. Назовите приспособление, используемое в сверлильном станке для снижании спиральных свёрл различного диаметра.

 $4\lambda$ 

 $10<sup>1</sup>$ 

Ответ: патрон

7. Можно ли для ременной передачи применить зубчатый по форму проздни ремень?

OTBET: ga, commonlino

8. Какая технологическая операция выполняется для уменьшили шероховатости поверхности отниифованной металлической детали.

OTBer: nauyobra

9. Приведите примеры трёх известных Вам металлообрабатывающих станков.

Ответ: последните се поставите се поставите се поставите се поставите се поставите се поставите се поставите с

10. Какой этап проектной деятельности позволяет Вам выбрать оптимил найвариант выполнения практико-ориентированного проекта?

OTBer: kauchabo - uccugobame ibcaus

Максимальное количество баллов за работу - 10.

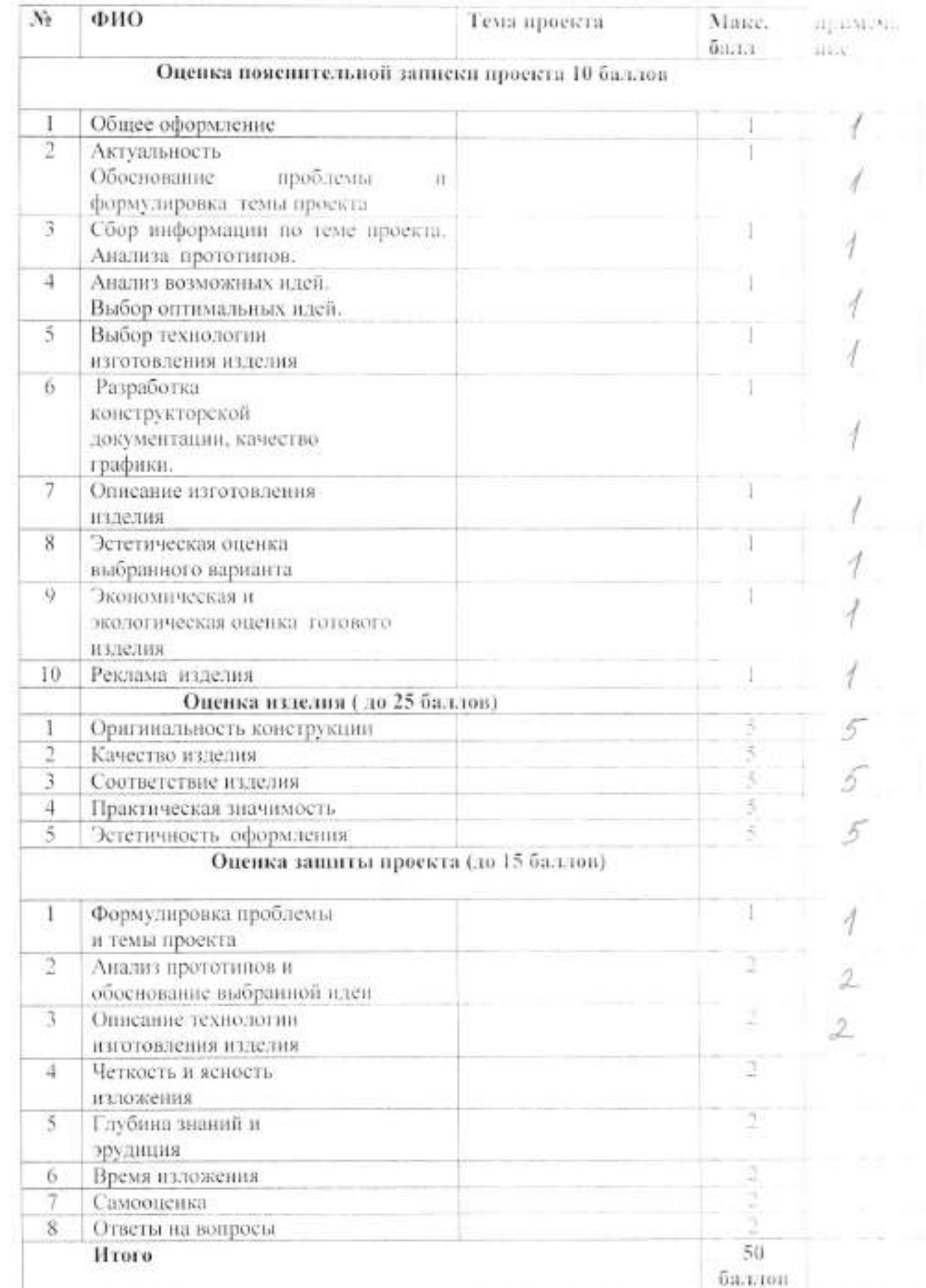

 $\frac{c}{2} = -\frac{\lambda^2}{2}$ 

# Номер и Ф.И.О.

участника <u>продолжават на примерение при примерение при при</u>

 $\mathcal{L}$ 

÷.

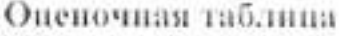

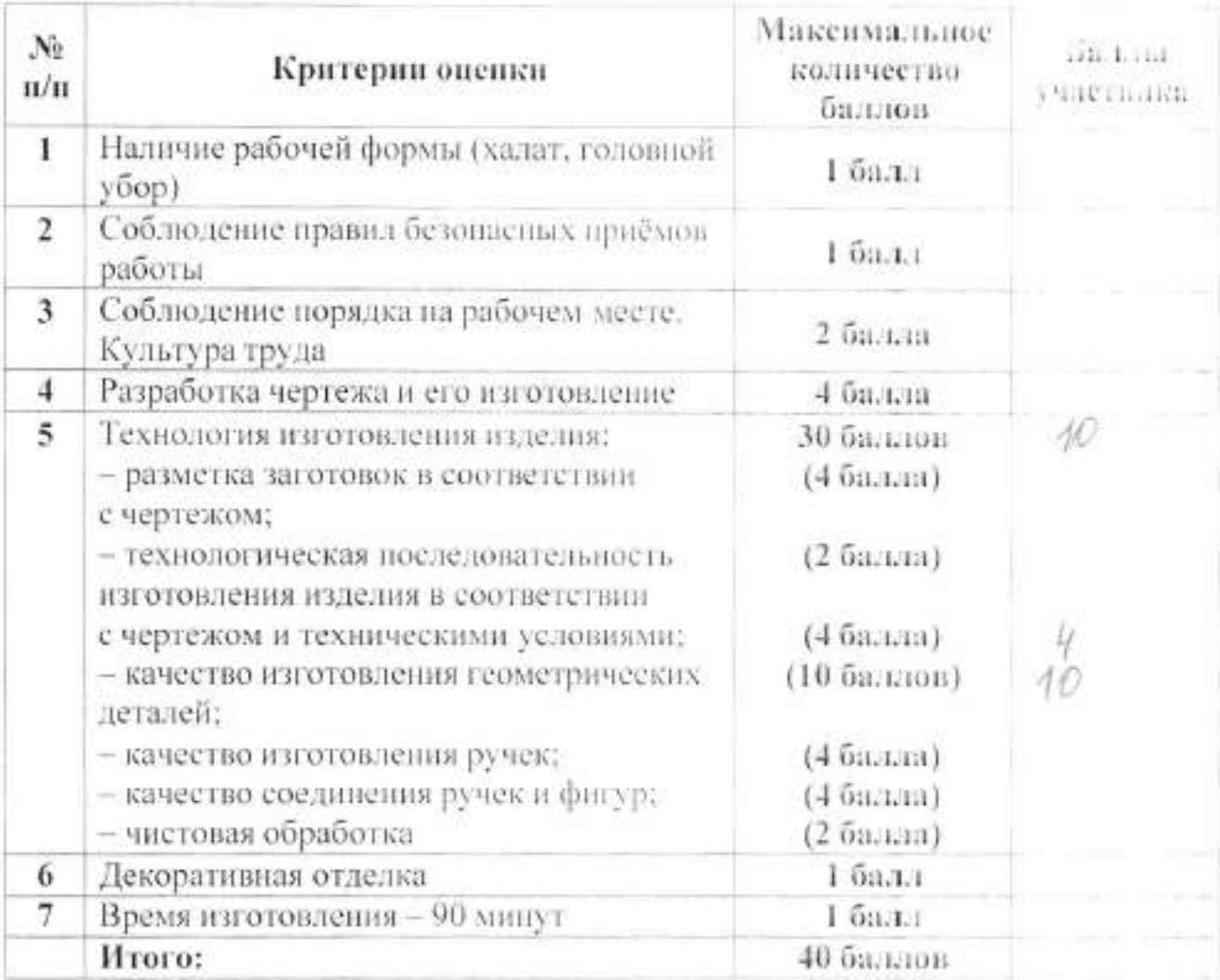

 $76 - 03 - 605$ 

### ВСЕРОССИЙСКАЯ ОЛИМПИАДА ШКОЛЬНИКОВ ПО ТЕХНОЛОГИИ 2022-2023 уч.г.

#### ШКОЛЬНЫЙ ЭТАП

6 класс

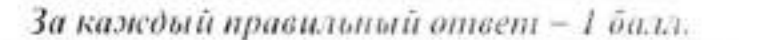

1. Количество технологических операций, применяемых для из повздани одной детали на производстве:

- а) не может превышать десяти
- б) определяется требованиями оптимизации производственного процесса и должно быть не меньше трёх, но не более пятнаднати-
- в) определяется требованиями качественной и эффективной организации производственного процесса  $\mathcal{N}_{\mathcal{E}}$

Ответ: В

10 K L

2. Назовите две технологические операции, которые можно осуществить и сверлияьном станке.

Ответ: последник составились с последник составились с последник составились с последник составились с последник

3. Приведите пример цветного металла, применяемого для изглязательный токопроводящих жил (элементов) электропроводов.

# Ответ: Медь

4. Выберите технологический инструмент, позволяющий произвольно обработку чёрных металлов и сплавов.

- а) столярная пила
- б) зензубель
- в) наждачная бумага

OTBer:  $6$ 

5. Выполните эскиз детали по её описанию и нанесите ратлеры: прямоугольник из фанеры толщиной 8 мм со сторонами 110 мм а 70 мм. Па эскизе укажите только габаритные размеры детали.

6. Назовите приспособление, используемое в сверлильном станке для связелили спиральных свёрл различного диаметра.

 $4<sub>o</sub>$ 

Ответ: Матром

7. Можно ли для ременной передачи применить зубчатый по форме проследа ремень?

OTBer: ga, bozuoжao

8. Какая технологическая операция выполняется для уменителия шероховатости поверхности отнивифованной металиической детали"

Ответ: при последните село в последните село в последните село в последните село в последните село в последните с

9. Приведите примеры трёх известных Вам металлообрабатывающих станков.

Ответ: При последните при последните при последните при последните при последните при последните при последните при

10. Какой этап проектной деятельности позволяет Вам выбрать оправленный вариант выполнения практико-ориентированного проекта?

Ответ: последните се поставите се поставите се поставите се поставите се поставите се поставите се поставите с

Максимальное количество баллов за работу - 10.

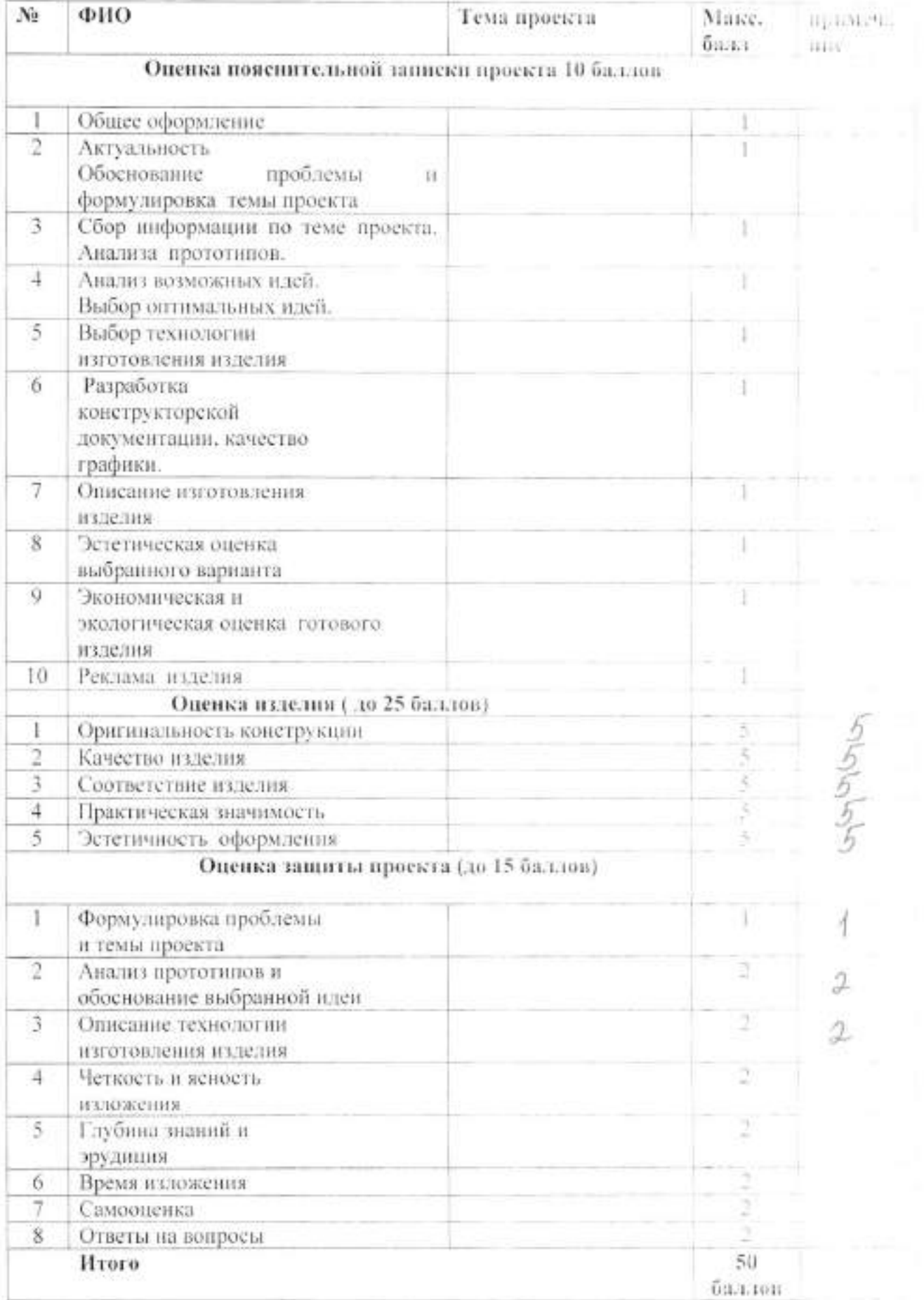

ë

 $\sim$ 

x.

# Номер и Ф.И.О.

участника\_

 $N_{\rm P}$ 

 $\rm n/n$ 

ings <sup>in</sup>g

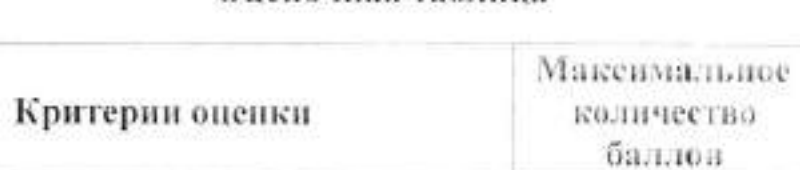

 $58.1.14$ 

учистилися

### Опеночная таблица

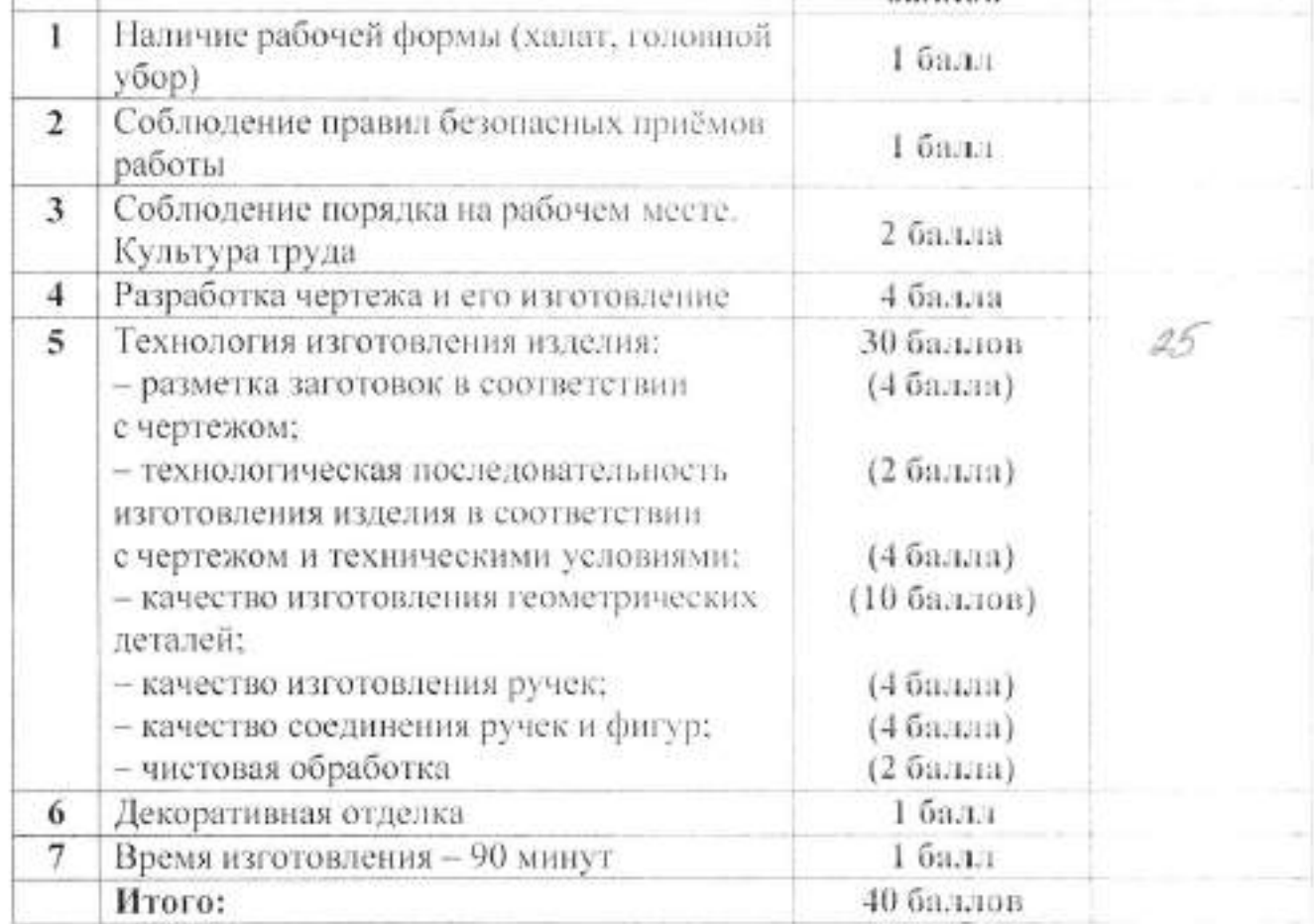

 $7c-01$   $66d$ 

### ВСЕРОССИЙСКАЯ ОЛИМПИАДА ШКОЛЬНИКОВ ПО ТЕХНОЛОГИИ 2022-2023 уч.г.

### ШКОЛЬНЫЙ ЭТАП

#### 6 класс

За каждый правильный ответ - 1 балл.

1. Количество технологических операций, применяемых для исполождения одной детали на производстве:

- а) не может превышать десяти
- б) определяется требованиями оптимизации производственного продесса и должно быть не меньше трёх, но не более пятнадцати
- в) определяется требованиями качественной и эффективной организации производственного процесса

OTBeT:  $\beta$ 

2. Назовите две технологические операции, которые можно осуществать и сверлильном станке.

OTBer: depressive schreptelemme

3. Приведите пример цветного металла, применяемого для институтации токопроводящих жил (элементов) электропроволоп-

Ответ: 1446

4. Выберите технологический инструмент, позволяющий правляется обработку чёрных металлов и сплавов.

- а) столярная пила
- б) зензубель
- в) наждачная бумага

OTBer:  $\theta$ 

5. Выполните эскиз детали по её описанию и панесите разлеры. прямоугольник из фанеры толщиной 8 мм со сторонами 110 мм п 70 м п На эскизе укажите только габаритные размеры детали.

6. Назовите приспособление, используемое в сверлильном станке для сила и на спиральных свёрл различного диаметра.

and the company of the company of the

OTBeT: Mayor

7. Можно ли для ременной передачи применить зубчатый по форме продним ремень?

OTBer: ga, commo

8. Какая технологическая операция выполняется для уменьшения шероховатости поверхности отшлифованной металлической детали?

 $\sqrt{\delta}$ 

OTBer: Journalia

9. Приведите примеры трёх известных Вам металлообрабатывающих станкав.

Ответ:

10. Какой этап проектной деятельности позволяет Вам выбрать оплавлявать вариант выполнения практико-ориентированного проекта?

OTBer: nou ender me regabo plumin

Максимальное количество баллов за работу - 10.

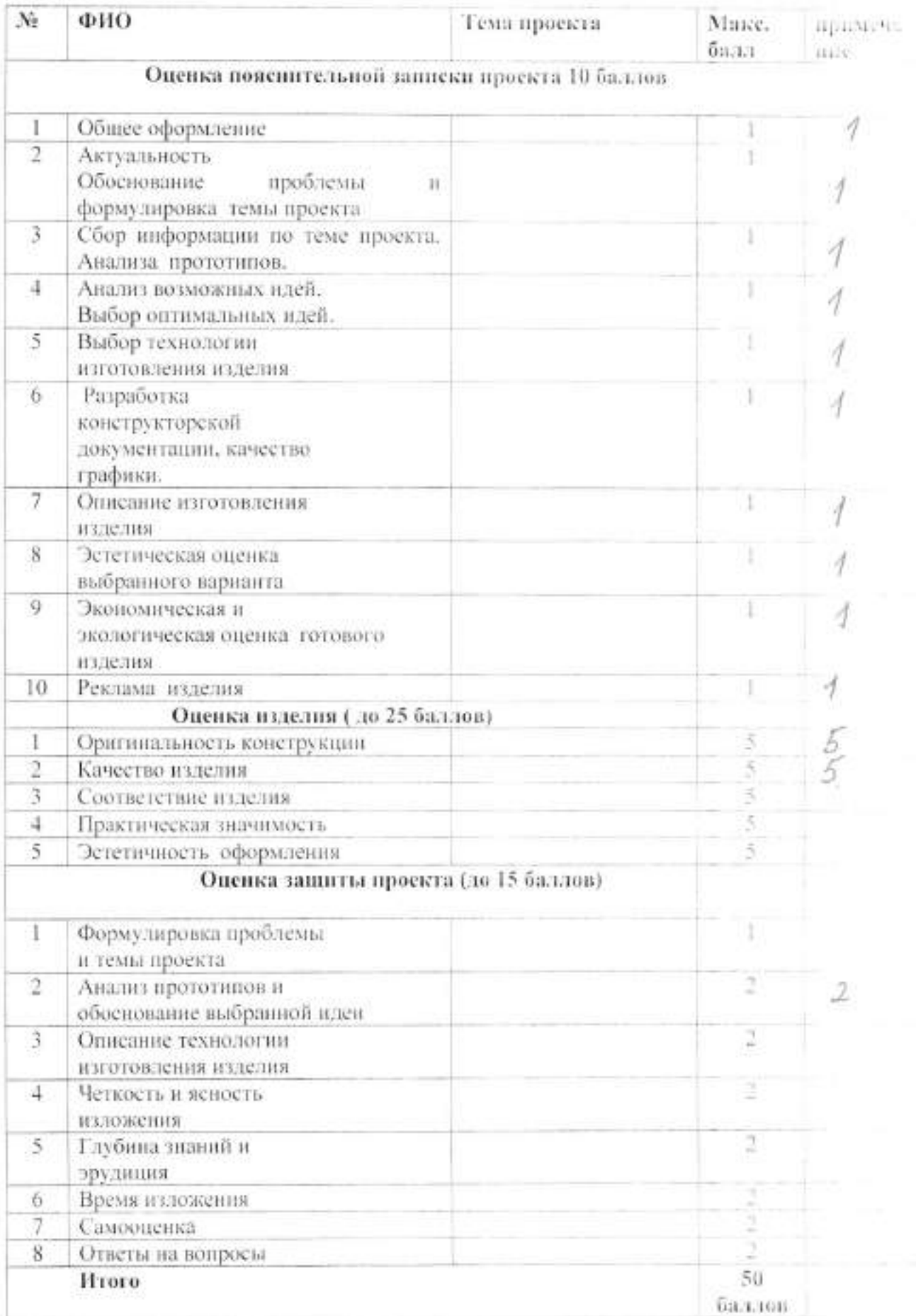

 $\leq$ 

# Номер и Ф.И.О.

 $\Omega$ 

ÿ

÷

### Оценочная таблица

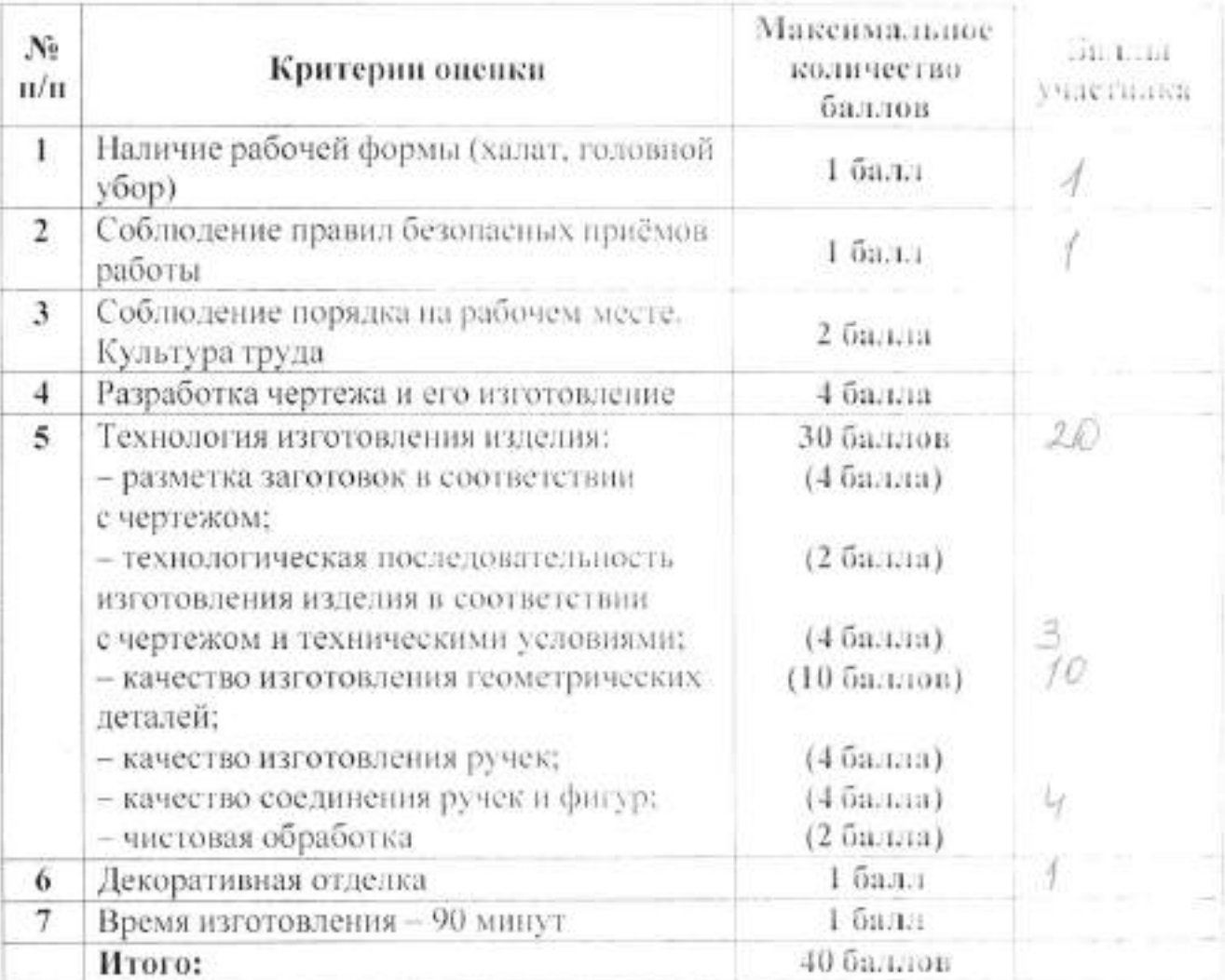

#### ШКОЛЬНЫЙ ЭТАП ВСЕРОССИЙСКОЙ ОЛИМПИАДЫ ШКОЛЬПЛИАТЬ ПО ТЕХНОЛОГИИ

 $\sqrt{2} - 096$  670

#### Мальчики 7-8 КЛАССЫ.

1. Наиболее ценная часть дерева:

- 1. крона
- 2. корни
- **3. ствол**
- 4. ветки

2.Основным пиломатериалом, получаемым на лесопильной раме являются:

- 1. ветки
- 2. кора
- **3. лоски**
- 4. опилки

3. На чертеже главным видом является:

- 1. вид сверху
- 2. вид слева
- 3. вид справа
- 47 вид спереди

4.Детали вращения на чертеже изображаются:

- 1. одним видом
- 2. двумя видами
- 3. тремя видами

5. Изображение изделия, состоящее из нескольких деталей называется:

- 1. эскизом
- 2. техническим рисунком
- 3. сборочным чертежом
- 4. чертежом

6. Соединение брусков начинают с:

- L запиливания<br>© разметки
- 
- 3. вырезания
- 4. выдалбливания паза

7. Вырезание участков при соединении брусков выполняют:

- 1. стамеской
- (2) мелкотубной ножовкой
- 3. крупнозубной ножовкой
- 4. фасонной фрезой
- 8. Соединение брусков выполняется с непользованием:
	- 1. только гвоздей
	- 2. только шурупов
	- 3. только шкантов
	- Ф) клея и всех приведенных пыше элементов
- 9. В механизмах звено, передающее движение пазывается:
	- 1. передаточным

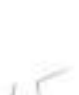

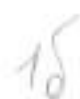

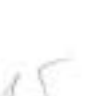

 $4.1$ 

- 2. ведущим
- 3. ведомым
- 4. промежуточным

15

10.В токарном станке СТД-120М имеются следующие механизмы передачи диажетны:

- 1. зубчатая
- 2. ременная и винтовая
- 3. реечная
- 4. кривошипно-шатунная

11.К основным узлам токарного станка по дереву СТД-120М не относится:

- 1. передняя бабка
- 2. 3-х кулачковый патрон
- 3. задняя бабка
- 4. подручник

12.Для крепления на станке СТД-120М длинных заготовок с поджатием центром за ней бабки используется:

- 1. патрон
- 2. трезубец
- 3. планшайба
- 4. подручник

13. Главным движением при точении на СТД-120М является:

- 1. вращение двигателя
- 2. вращение заготовки
- 3. поступательное движение инструмента
- 4. движение конуса задней бабки при поджатии

14. Если П - это прибыль, Ц - это цена, а С - это себестоимость, то формула для расчета прабыли

- $L \Pi = C + H$
- $2. \Pi = C \cdot 11$
- $3. \Pi = H C$

$$
4.\Pi = \frac{U}{C}
$$

15.К механическим свойствам металлов не относится:

- 1. прочность
- 2. твердость
- 3. ковкость
- 4. упругость

16.К технологическим свойствам металлов не относится:

- 1. ковкость
- 2. электропроводность
- 3. упругость
- 4. свариваемость

17.Латунь это сплав меди с:

- 1. алюминием
- 2. железом
- 3. цинком
- 4. одовом

18. Нониус - это:

- 1. деталь токарного станка
- 2. единица измерения объема
- 3. шкала штангенциркуля
- 4. мельчайшая частица вещества

19. При пилении слесарной ножовкой рабочим ходом считается перемещение иожник

- 1. вперед без нажима
- 2. вперед с нажимом
- 3. назад с нажимом
- 4. назад без нажима

20. Угол заточки зубила при рубке стали должен быть:

- $1.60^{\circ}$
- $2.35 45^{\circ}$
- $3.15^{\circ}$
- $4.30^{\circ}$

# Карта операционного контроля

 $\mathcal{N}$ 

# 3Д-моделирование и печать

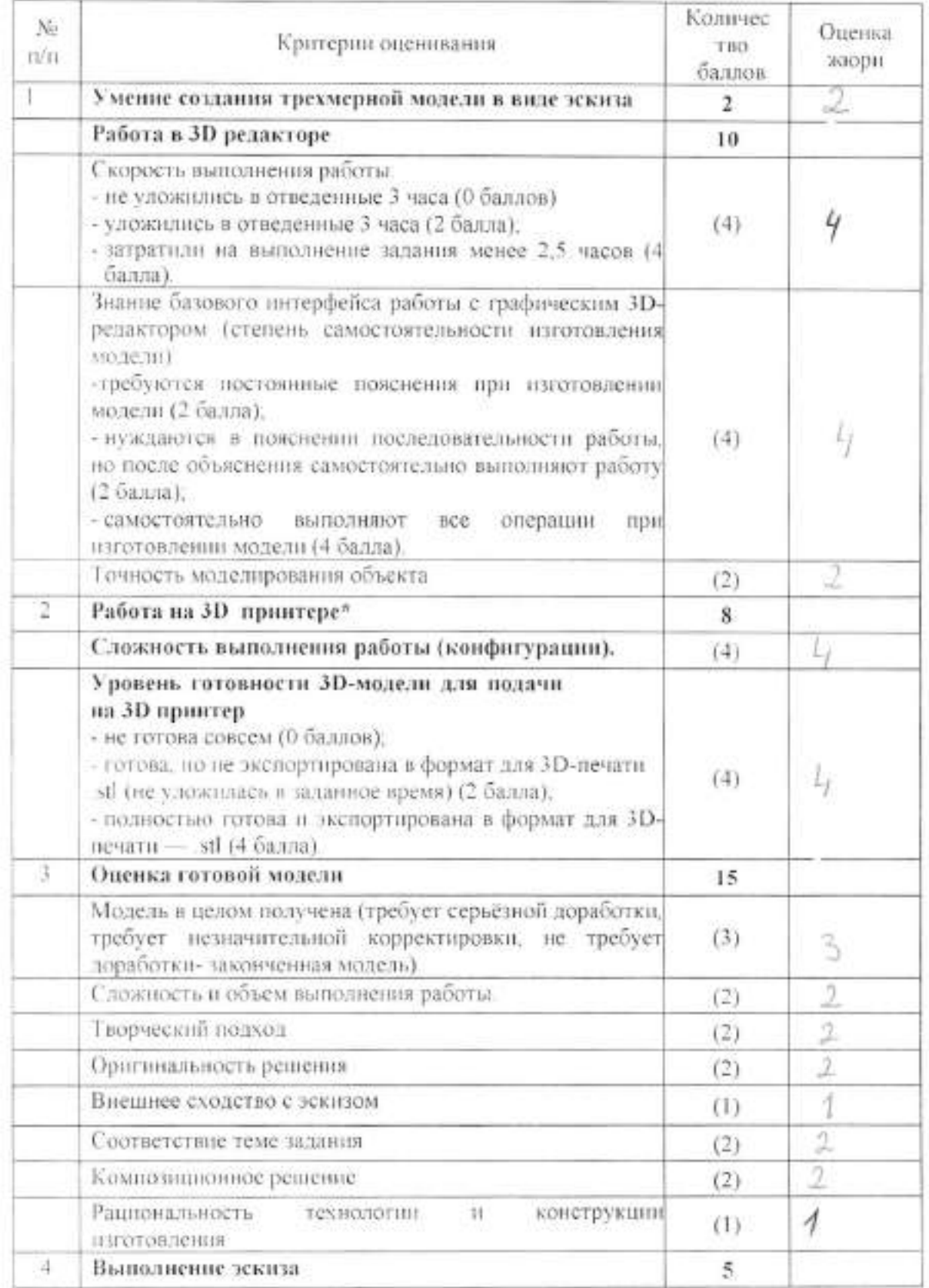

# Критерии оценки защиты творческих проектов на школьном этапевсероссийской олимпиады школьников по технологии.

 $\sim 10$ 

### 7-8, 9, 10-11 классы.

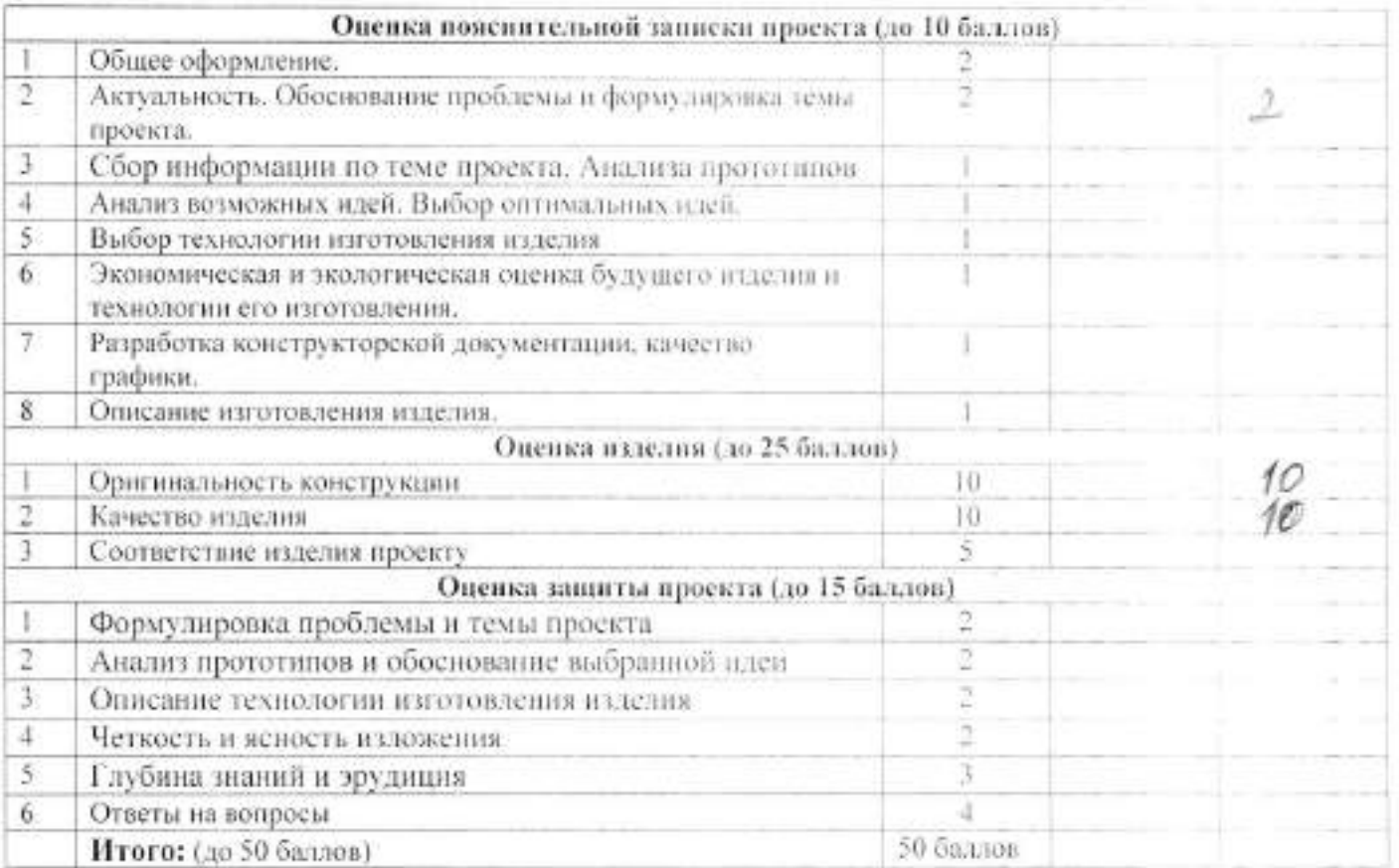

### ШКОЛЬНЫЙ ЭТАП ВСЕРОССИЙСКОЙ ОЛИМПИАДЫ ШКОЛЬШИЛОВ ПО ТЕХНОЛОГИИ

#### Мальчики 7-8 КЛАССЫ

 $T_{1-03646}$ 

1. Наиболее ценная часть дерева:

- 1. крона
- 2. корни
- 3. ствол
- 4. ветки

2. Основным пиломатериалом, получаемым на лесопильной раме являются:

- 1. ветки
- 2. кора
- 3. лоски
- 4. опилки

3.На чертеже главным видом является:

- 1. вид сверху
- 2. вид слева
- 3. вид справа
- **(4) вид спереди**

4.Детали вращения на чертеже изображаются:

- 1. ОДНИМ ВИДОМ
- 2. двумя видами
- 3. тремя вилами

5.Изображение изделия, состоящее из нескольких деталей называется:

- 1. эскизом.
- 2. техническим рисунком
- 3. сборочным чертежом
- 4. чертежом

6. Соединение брусков начинают с:

- 1. запиливания
- **(2) разметки**
- 3. вырезания
- 4. выдалбливания паза

7.Вырезание участков при соединении брусков выполняют:

- 1. стамеской
- 2. мелкозубной ножовкой
- 3. крупнозубной ножовкой
- 4. фасонной фрезой
- 8. Соединение брусков выполняется с использованием:
	- 1. только гвоздей
	- 2. только шурупов
	- 3. только шкантов
	- (Фрадея и всех приведенных выше элементов)

9. В механизмах звено, передающее движение называется:

1. передаточным

- 2. ведущим
- 3. веломым
- 4. промежуточным

10.В токарном станке СТД-120М имеются следующие механизмы передачи движение:

- 1. зубчатая
- 2. ременная и винтовая
- 3. реечная
- 4. кривопипно-шатунная

11.К основным узлам токарного станка по дереву СТД-120М не относится:

- 1. передняя бабка
- 2. 3-х кулачковый патрон
- 3. задняя бабка
- 4. подручник

12.Для крепления на станке СТД-120М длинных заготовок с поджатием центром за лей бабки непользуется:

- 1. патрон
- 2. трезубец
- 3. планшайба
- 4. подручник

13. Главным движением при точении на СТД-120М является:

- 1. вращение двигателя
- 2. вращение заготовки
- 3. поступательное движение инструмента
- 4. движение конуса задней бабки при поджатии

14. Если П - это прибыль, Ц - это цени, а С - это себестоимость, то формула для расчатели дажны и

 $1. \Pi = C + 11$  $2. \Pi = C \cdot \Pi$  $(3.1) = 11 - C$ 4.  $\Pi = \frac{H}{C}$ 

15.К механическим свойствам металлов не относится:

- 1. прочность
- 2. твердость
- 3. конкость
- 4. упругость

16. К технологическим свойствам металлов не относится:

- 1. ковкость
- 2. электропроводность
- 3. упругость
- 4. свариваемость

17. Латунь это сплав меди с:

- 1. плюминием
- 2. железом
- 3. цинком
- 4. оловом

18. Новиус - это:

- 1. деталь токарного станка
- 2. единица измерения объема
- 3. шкала штангенциркуля
- 4. мельчайшая частица всщества

19. При пилении слесарной ножовкой рабочим ходом считается перемещение ножники

- 1. вперед без нажима
- 2. вперед с нажимом
- 3. назад с нажимом
- 4. назад без нажима.

20.Угол заточки зубила при рубке стали должен быть:

 $1.60<sup>n</sup>$ 

X

- $2.35 45$ <sup>o</sup>
- $3.15<sup>°</sup>$
- $4.30^{\circ}$

# Карта операционного контроля

# 3/1-моделирование и печать

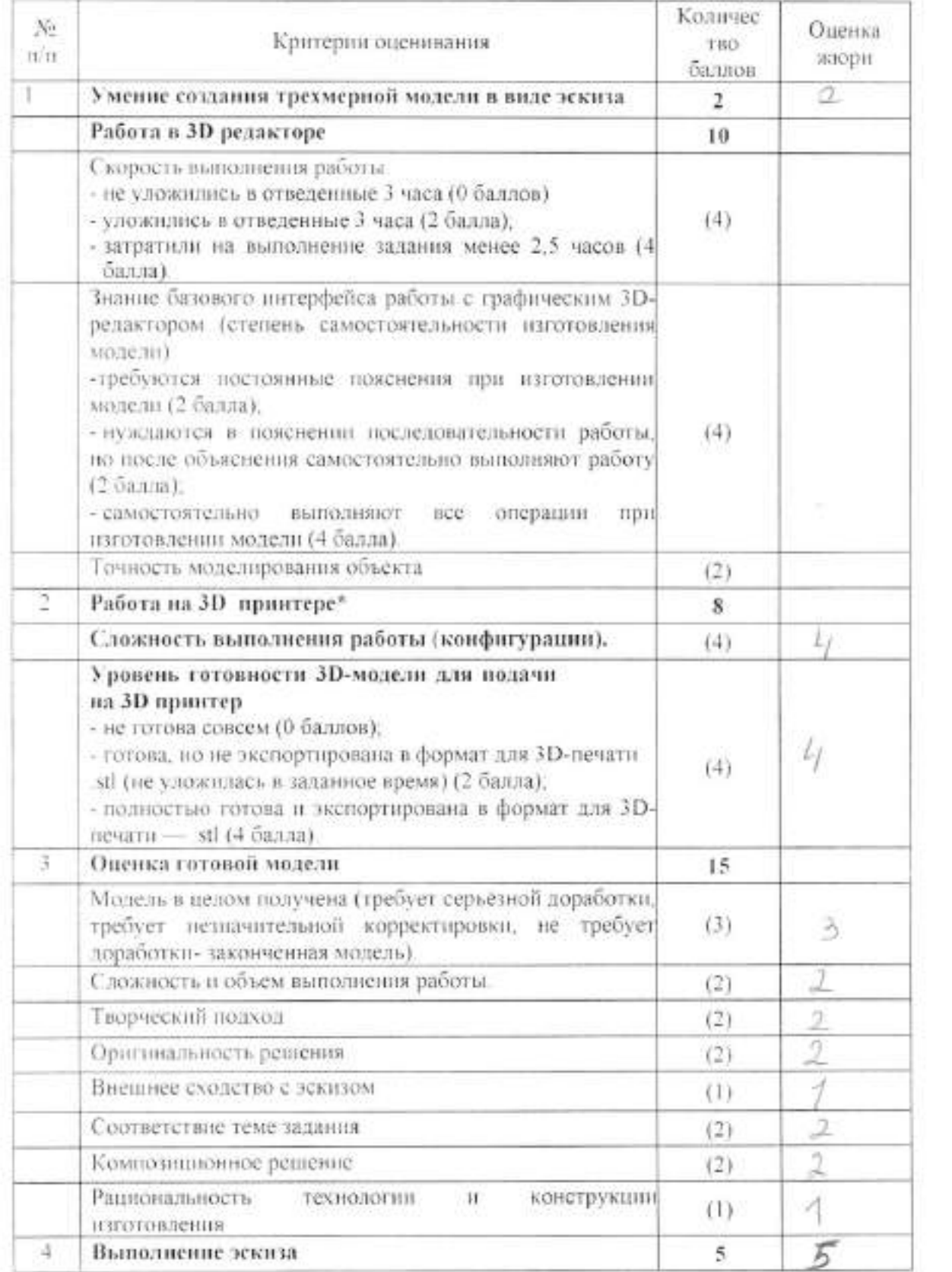

# Критерии оценки защиты творческих проектов на школьном этапе.

# всероссийской олимпиады школьников по технологии.

### 7-8, 9, 10-11 классы.

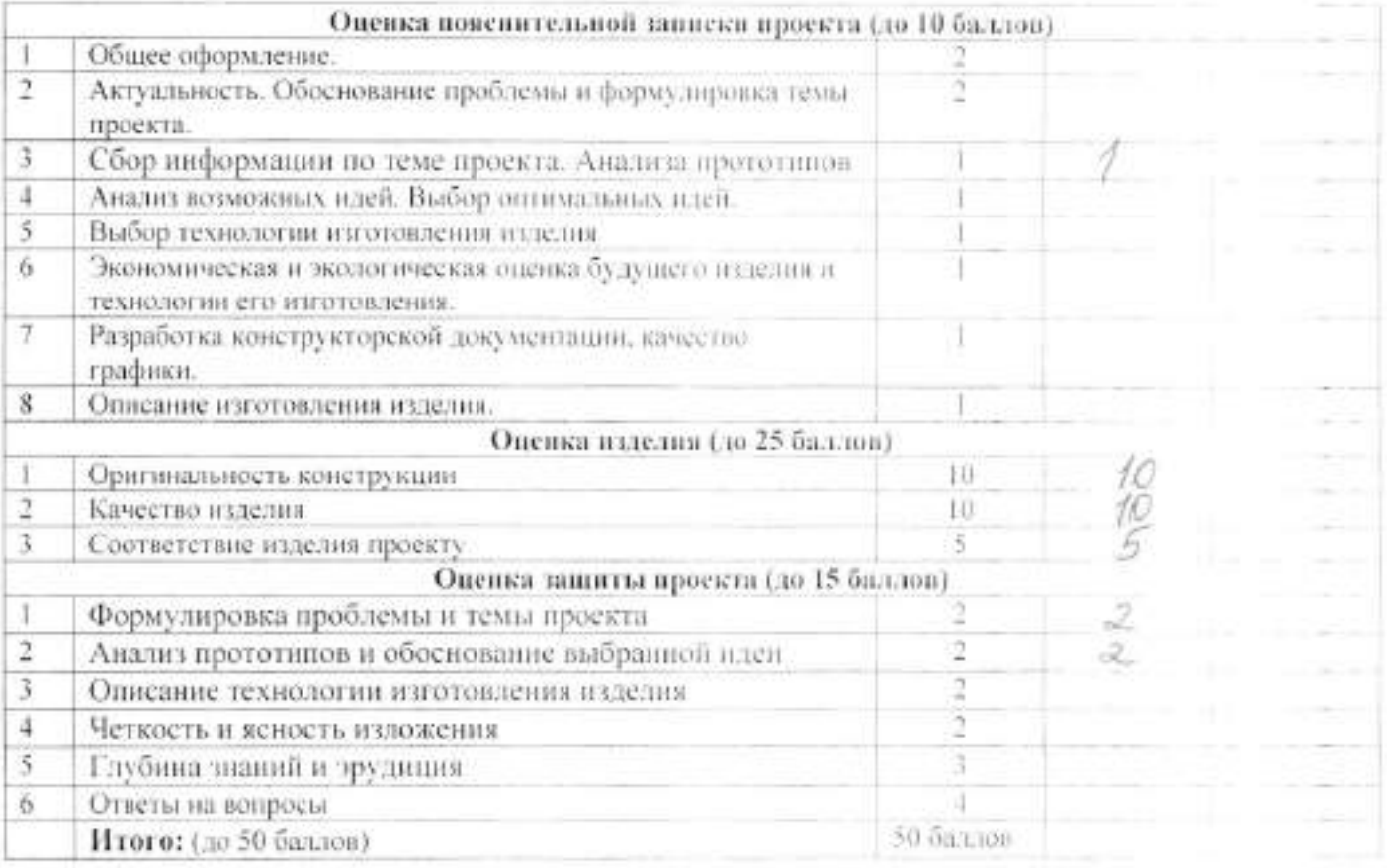

#### ШКОЛЬНЫЙ ЭТАП ВСЕРОССИЙСКОЙ ОЛИМПИАДЫ ШКОЛЬННКОВ ПО ТЕХНОЛОГИИ

 $77 - 01$ <br> $708$ 

#### Мальчики 7-8 К. ІАССЫ

1.Наиболее ценная часть дерева:

- 1. крона
- 2. корни
- **В**ствол
- 4. ветки

2.Основным пиломатериалом, получаемым на лесопильной раме являются:

nŚ

лX

- 1. нетки
- 2. кора **В**лоски
- 4. опилки
- 3. На чертеже главным видом является:
	- 1. вид сверху
	- 2. вид слева
	- 3. вид справа
	- 4. вид спереди

4. Детали вращения на чертеже изображаются:

- **Додним видом**
- 2. двумя видами
- 3. тремя вилами

5.Изображение изделия, состоящее из нескольких деталей называется:

лð

- 1. эскизом
- 2. техническим рисунком  $\overrightarrow{AB}$
- (3) сборочным чертежом
- 4. чертежом

6. Соединение брусков начинают с:

- 1. запиливания
- **Фразметки**
- 3. вырезания
- 4. выдалбливания паза

7.Вырезание участков при соединении брусков выполняют:

иħ

- 1. стамеской
- 2. мелкозубной ножовкой
- 3. крупнозубной ножовкой
- 4. фасонной фрезой
- 8. Соединение брусков выполняется с использованием:
	- 1. только гвоздей
	- 2. только шурупов
	- 3. только шкантов
	- 4. клея и всех приведенных выше элементов
- 9. В механизмах звено, передающее движение иазывается:
	- 1. передаточным

. 2. ведушим

V.

- 3. веломым
- 4. промежуточным.

10.В токарном станке СТД-120М имеются следующие механизмы передачи динассиий:

- 1. зубчатая
- 2. ременная и винтовая
- 3. реечная
- 4. кривошипно-шатунная

11.К основным узлам токариого станка по дереву СТД-120М не отпосится:

- 1. передняя бабка
- 2. 3-х кулачковый патрон
- 3. задняя бабка
- 4. подручник

12.Для крепления на станке СТД-120М длинных заготовок с поджатием центром за ней бабки. используется:

- 1. натрон
- (2) третубец
- 3. планшайба
- 4. подручник

13. Главным движением при точении на СТД-120М является:

лб

- 1. вращение двигателя
- © вращение заготовки
- 3. поступательное движение инструмента
- 4. движение конуса задней бабки при поджатии

14. Если П - это прибыль, Ц - это цена, а С - это себестоимость, то формула для расчита прибыли:

1. 
$$
\Pi = C + 11
$$
  
\n2.  $\Pi = C \cdot 11$   
\n3.  $\Pi = \Pi - C$   
\n4.  $\Pi = \frac{H}{C}$ 

15.К механическим свойствам металлов не относится:

- 1. прочность
- 2. твердость
- 3. ковкость
- 4. упругость

16.К технологическим свойствам металлов не относится:

6

- 1. ковкость
- 2. электропроводность
- (5) упругость
- 4. свариваемость

17.Латунь это сплав меди с:

1. алюминием 2. железом  $\delta$ (3) цинком 4. оловом

18. Нониус - это:

- , 1. деталь токарного станка
	- 2. единица измерения объема
	- 3. шкала штангенциркуля.
	- 4. мельчайшая частнца вещества

19. При пилении слесарной ножовкой рабочим ходом считается перемещение пожолла-

- 1. вперед без нажима
- 2. вперед с нажимом
- 3. назад с нажимом
- 4. назад без нажима

20.Угод заточки зубила при рубке стали должен быть:

 $1.60°$ 

Q,

- $2.35 45^{\circ}$
- $3.15^{\circ}$
- $4.30°$

# Карта операционного контроля

 $x = 13$ 

# 3/1-моделирование и печать

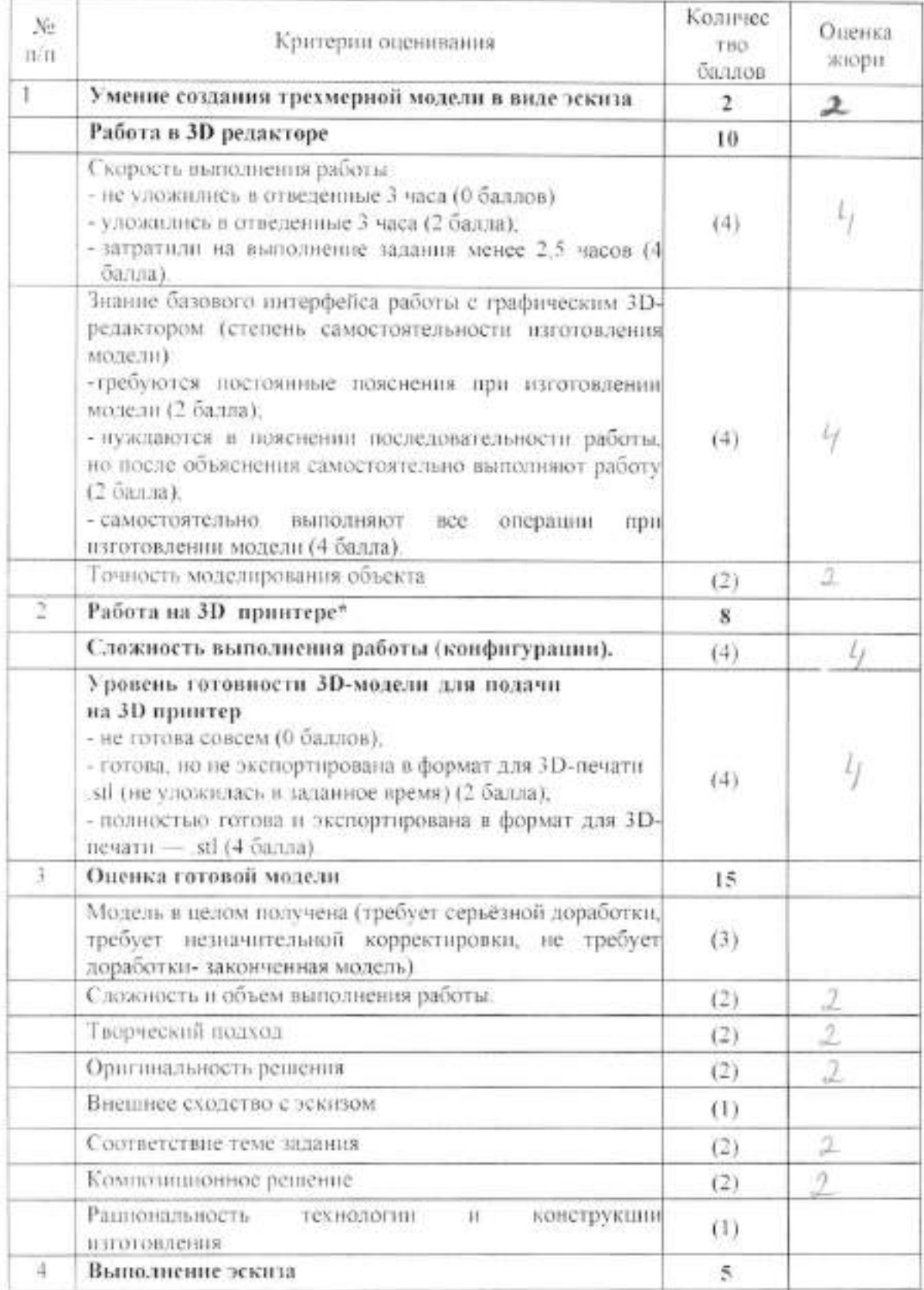

# Критерии оценки защиты творческих проектов на школьном этапе-

 $-76$ 

## всероссийской олимпиады школьников по технологии.

### 7-8, 9, 10-11классы.

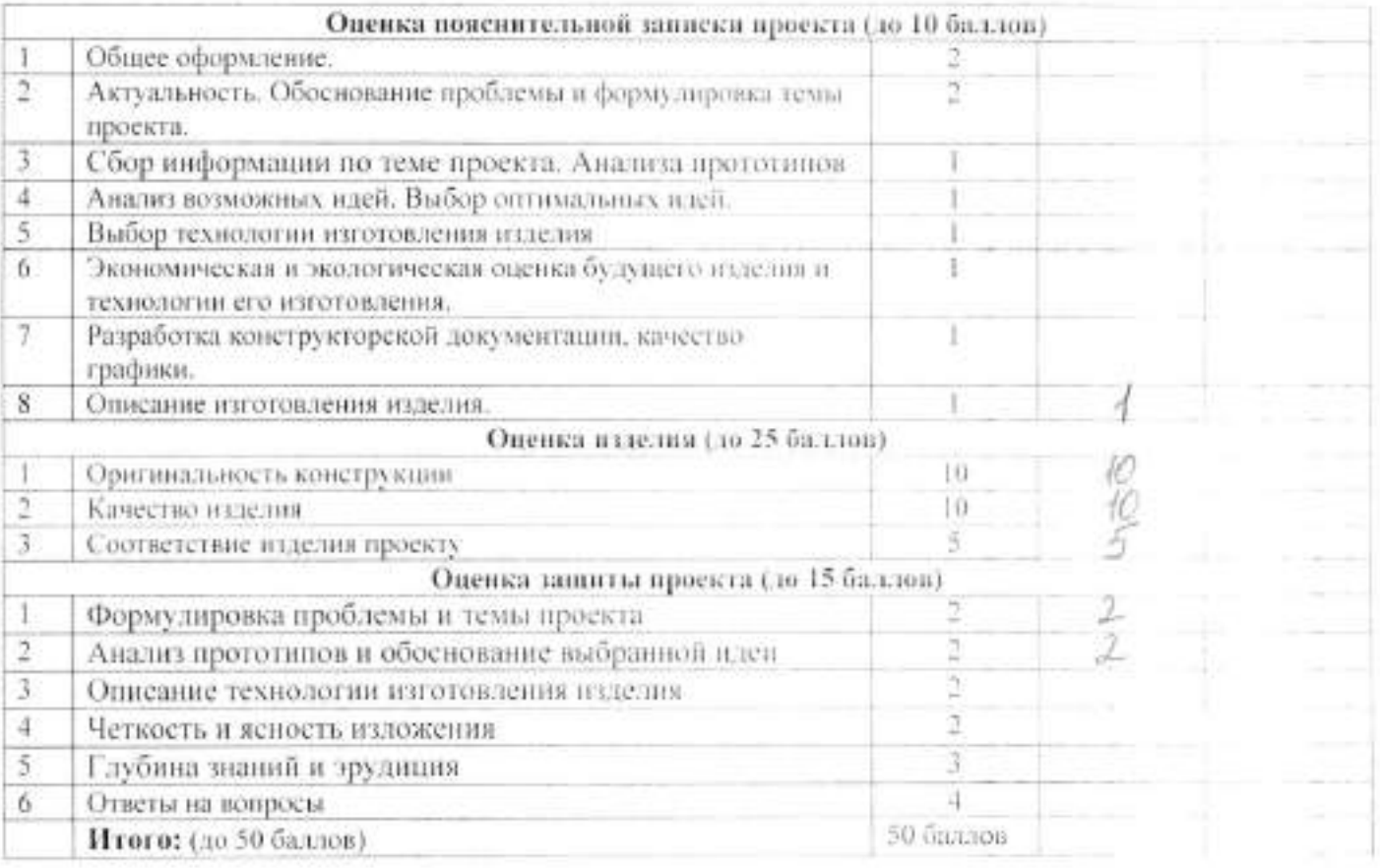

#### ШКОЛЬНЫЙ ЭТАП ВСЕРОССИЙСКОЙ ОЛИМПИАДЫ ШКОЛЬНИЛОВ ПО ТЕХПОЛОГИИ

 $18 - 05$ 

#### Мальчики 7-8 К. ІАССЫ

#### 1. Наиболее ценная часть дерева:

- 1. крона
- 2. корни
- (3) ствол
- 4. ветки

2.Основным пиломатериалом, получаемым на лесопильной раме являются:

- 1. нетки-
- 2. кора
- **32 доски**
- 4. опилки

3.На чертеже главным видом является:

- 1. вид сверху
- 2. вид слева
- 3. вид справа
- **(4) вид сперели**

4. Детали вращения на чертеже изображаются:

- **Q** одним видом
- 2. двумя видами
- 3. тремя вилами.

5.Изображение изделия, состоящее из нескольких депалей называется:

- **(1) эскизом**
- 2. техническим рисунком
- 3. сборочным чертежом
- 4. чертежом

6. Соединение брусков начинают с:

- 1. запиливания
- 2 разметки
- , вырезания
- 10 4. выдалбливания паза

7.Вырезание участков при соединении брусков выполняют:

1. стамеской

- (2) мелкозубной ножовкой
- 3. крупнозубной ножовкой
- 4. фасонной фрезой

- 8. Соединение брусков выполняется с использованием:
	- 1. только гвоздей
	- 2. только шурупов-
	- 3. только шкантов
	- 4. клея и всех приведенных выше элементов
- 9. В механизмах звено, передающее движение пазывается:
	- 1. передаточным

2. ведущим

 $\Gamma_{\rm A}$ 

- 3. веломым
- 4. промежуточным

10.В токарном станке СТД-120М имеются следующие механизмы передачи для кейта:

- 1. зубчатая
- 2) ременная и винтовая
- 3. реечная
- 4. кривошилно-шатунная

11. К основным узлам токарного станка по дереву СТД-120М не относится:

- 1. передняя бабка
- 2. 3-х кулачковый патрон
- 3. задняя бабка
- 4. подручник

12.Для крепления на станке СТД-120М длинных заготовок с поджатием центроля за лей Сабки используется:

- 1. патрон
- 2. rpesvõen
- 3. планшайба
- 4. подручник

13. Главным движением при точении на СТД-120М янляется:

- 1. вращение двигателя
- 2. вращение заготовки
- 3. поступательное движение инструмента
- 4. движение конуса задней бабки при подазатии

14. Если П - это прибыль, Ц - это цена, а С - это себестоимость, то формула для расте непрайнали

 $L \Pi = C + \Pi$  $2. \Pi = C \cdot \Pi$  $\mathcal{L} = \mathbb{I} \cdot \mathbb{C}$ 4,  $\Pi = \frac{H}{A}$ 

15.К механическим свойствам металлов не относится:

- 1. прочность
- 2. твердость
- (5) ковкость
- 4. упругость

16.К технологическим свойствам металлов не относится:

- 1. ковкость
- 2. электронроводность
- 3. упругость
- 4. сваринаемость

17.Латунь это сплав меди с:

- 1. алюминием
- 2. железом
- **(3) цинком**
- 4. оловом

18. Нониус - это:

1. деталь токарного станка

Э единица измерения объема<br>В шкала штангенциркуля<br>4. мельчайшая частица вещества

# $\langle \rangle$

is

19. При пилении слесарной ножовкой рабочим ходом считается перемещение или на-

íð.

- 1. вперед без нажима
- @вперед с нажимом<br>3. назад с нажимом
- 
- 4. назад без нажима

20. Угол заточки зубила при рубке стали должен быть:

- 
- $\mathcal{D}_{2,35-45^{\circ}}^{60^{\circ}}$
- $3.15°$
- $4.30°$

# Карта операционного контроля

 $\alpha$  .

# 3Д-моделирование и печать

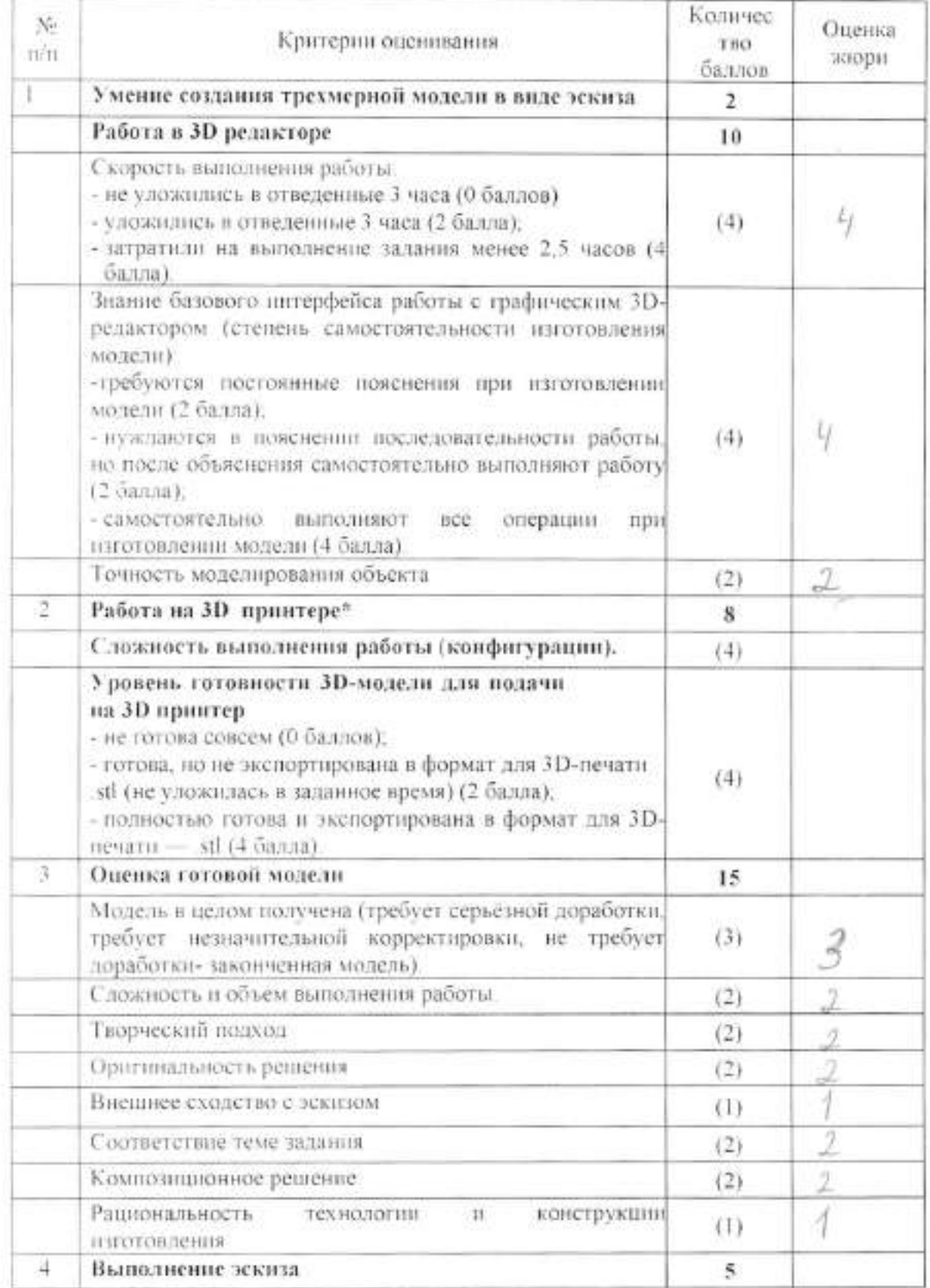

# Критерии оценки защиты творческих проектов на школьном этапе

# всероссийской олимпиады школьников по технологии.

## 7-8, 9, 10-11классы.

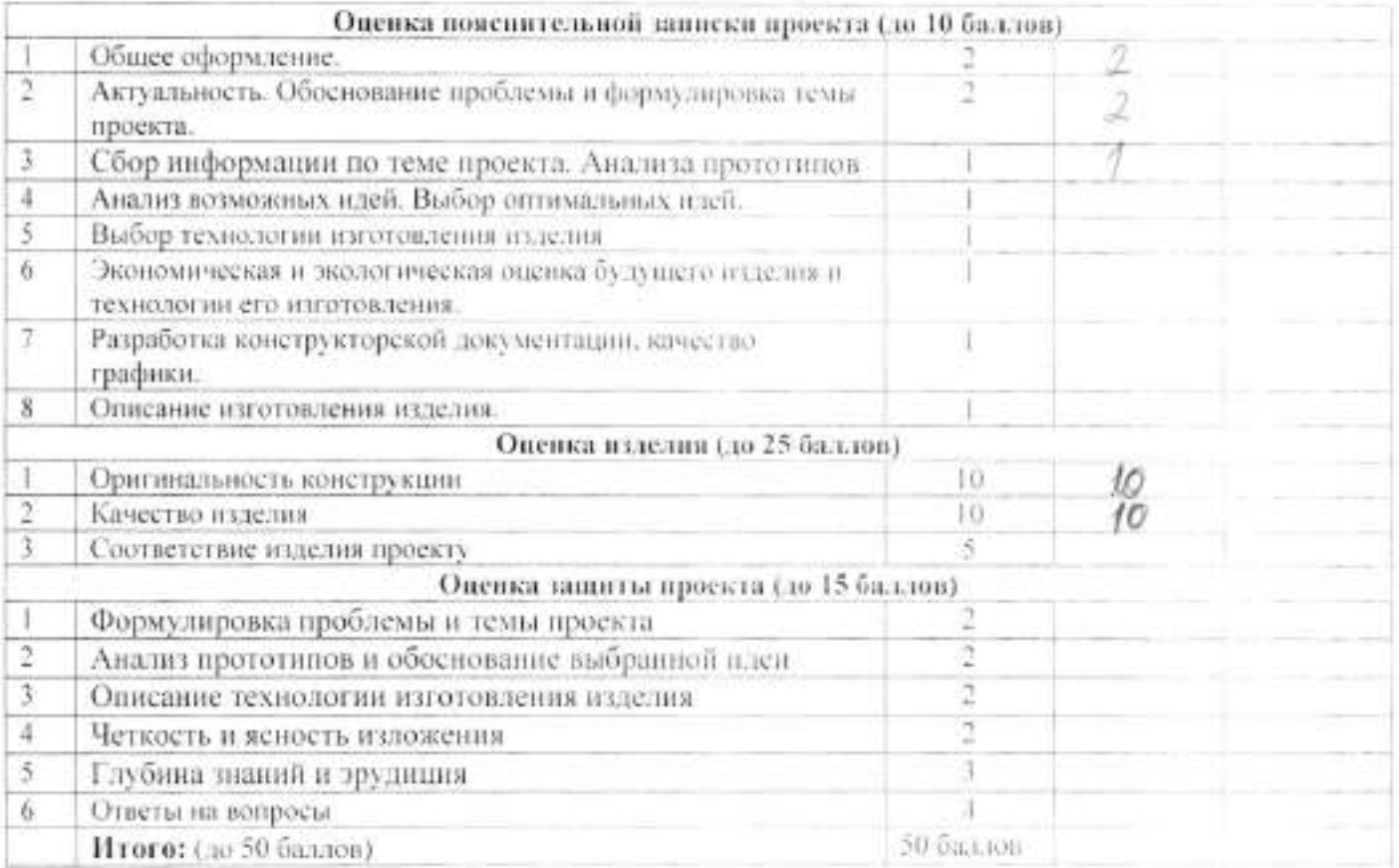

### ШКОЛЬНЫЙ ЭТАП ВСЕРОССИЙСКОЙ ОЛИМПИАДЫ ШКОЛЬНИКОВ ПО ТЕХНОЛОГИИ  $s - 0t$

 $40.8$ 

#### Мальчики 7-8 КЛАССЫ.

1. Наиболее ценная часть дерева:

- 1. крона
- 2. корни
- (3) ствол
- 4. ветки

2.Основным пиломатериалом, получаемым на лесопитывой раме являются:

- 1. ветки
- 2. кора
- 3. доски
- 4. опилки
- 3.На чертеже главным видом является:
	- 1. вид сверху
	- 2. вид слева
	- 3. вид справа
	- (4) вид спереди

4. Детали вращения на чертеже изображаются:

- **(1. одним видом**
- 2. двумя видами
- 3. тремя видами

5. Изображение изделия, состоящее из нескольких деталей называется:

- 1. эскизом
- 2. техническим рисунком
- (3. сборочным чертежом
- 4. чертежом

6. Соединение брусков начинают с:

- 1, запиливания
- (2. разметки
- 3. вырезания
- 4. выдалбливания паза

7. Вырезание участков при соединении брусков выполняют:

- 1. стамеской
- (2) мелкозубной ножовкой
- 3. крупнозубной ножовкой
- 4. фасонной фрезой
- 8. Соединение брусков выполняется с использованием:
	- 1. только гвоздей
	- 2. только шурупов.
	- 3. только шкантов
	- Флаея и всех приведенных выше элементов
- 9. В механизмах звено, передающее движение пазывается:
	- 1. передаточным

 $\begin{matrix} 16 \\ 15 \end{matrix}$ 

1A

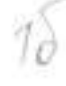

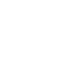

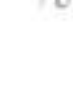

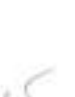

- (2) ведущим
- 3. веломым
- 4. промежуточным

10.В токарном станке СТД-120М имеются следующие механизмы передачи движен. П

- 1. зубчатая
- 2. ременная и винтовая
- 3. реечная
- 4. кривошипно-шатунная

11. К основным узлам токариого станка по дереву СТД-120М не относится:

- 1. передняя бабка
- 2. 3-х кулачковый патрон
- 3. задняя бабка
- 4. подручник

12. Для крепления на станке СТД-120М длинных заготовок с полжатием центром за ней бабки используется:

- 1. патрон
- 2. трезубец
- 3. планциайба
- 4. подручник

13. Главным движением при точении на СТД-120М является:

1, вращение двигателя

- 2. вращение заготовки
- 3, поступательное движение инструмента
- 4. движение конуса задней бабки при поджатии.

14. Если П - это прибыль. Ц - это цена, а С - это себестоимость, то формули для размена ар-были:

 $1. \Pi = C + \Pi$  $2. \Pi = C \cdot \Pi$  $6. \Pi = 11 - C$  $4. \Pi = \frac{H}{R}$ 

15.К механическим свойствам металлов не относится:

- 1. прочность
- 2. твердость
- (5. ковкость
- 4. упругость

16.К технологическим свойствам металлов не относится:

- 1. ковкость
- 2. электропроводность
- (б.) упругость
- 4. свариваемость

17. Латунь это сплав меди с:

- 1. алюминием
- 2. железом
- **3. цинком**
- 4. оловом

18. Нониус - это:

- -

 $\int_{D}$ 

- 1. деталь токарного станка
- 2. единица измерения объема
- 
- 4. мельчайшая частица вещества

19. При пилении слесарной ножовкой рабочим ходом считается перемещение исказила-

- 1. вперед без нажима
- 2) вперед с нажнмом
- 3. назал с нажимом
- 4. назад без нажима

20. Угод заточки зубила при рубке стали должен быть:

 $(1.60°$ 

X

í.

- $2, 35 45^{\circ}$
- $3.15^{\circ}$
- $4.30°$

 $16$ 

 $\sqrt{c}$ 

 $\sqrt{\frac{1}{n}}$ 

# Карта операционного контроля

- 19

# 3, 1-моделирование и печать

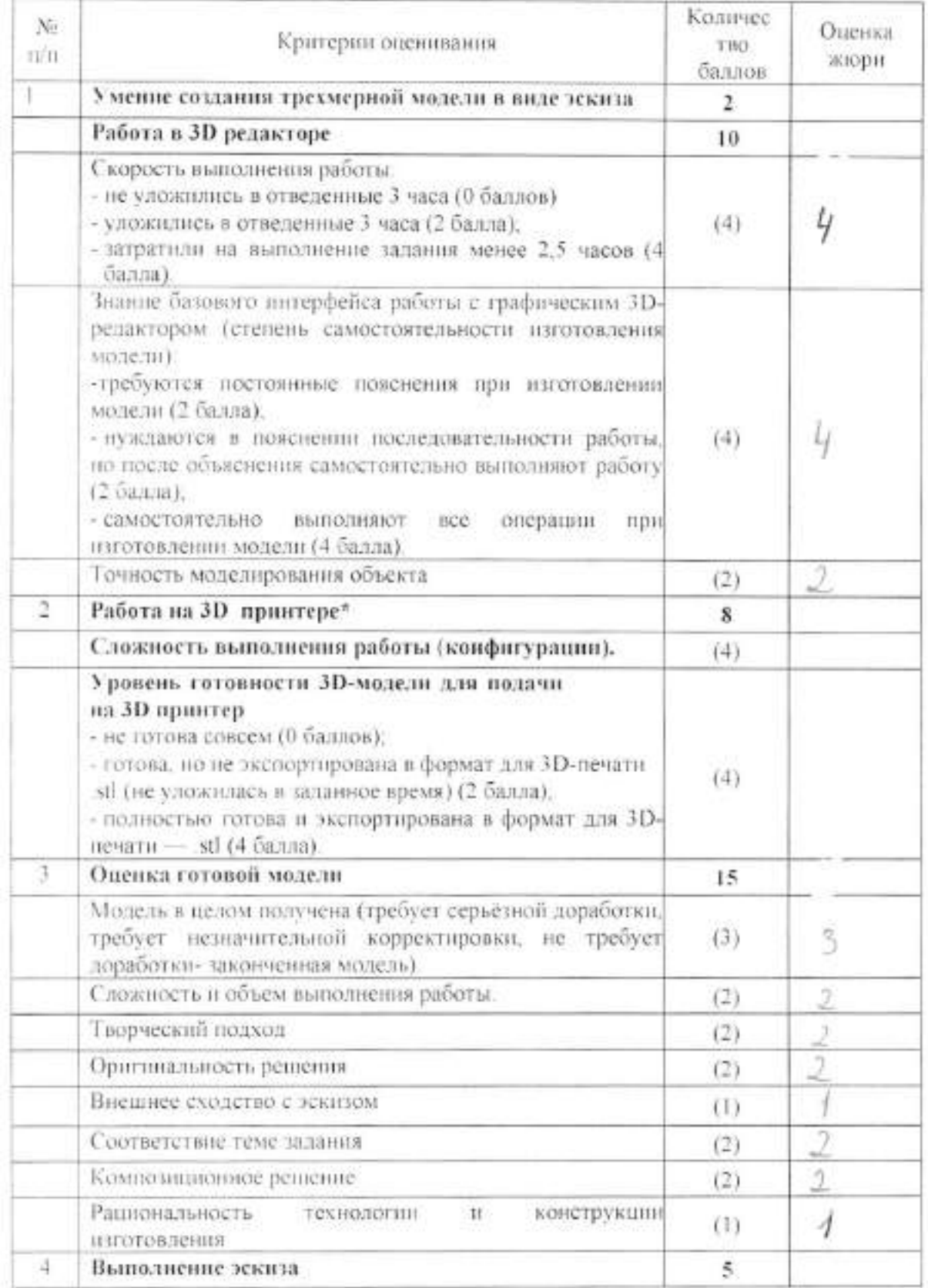

# Критерии оценки защиты творческих проектов на школьном этапе всероссийской олимпиады школьников по технологии.

### 7-8, 9, 10-11классы.

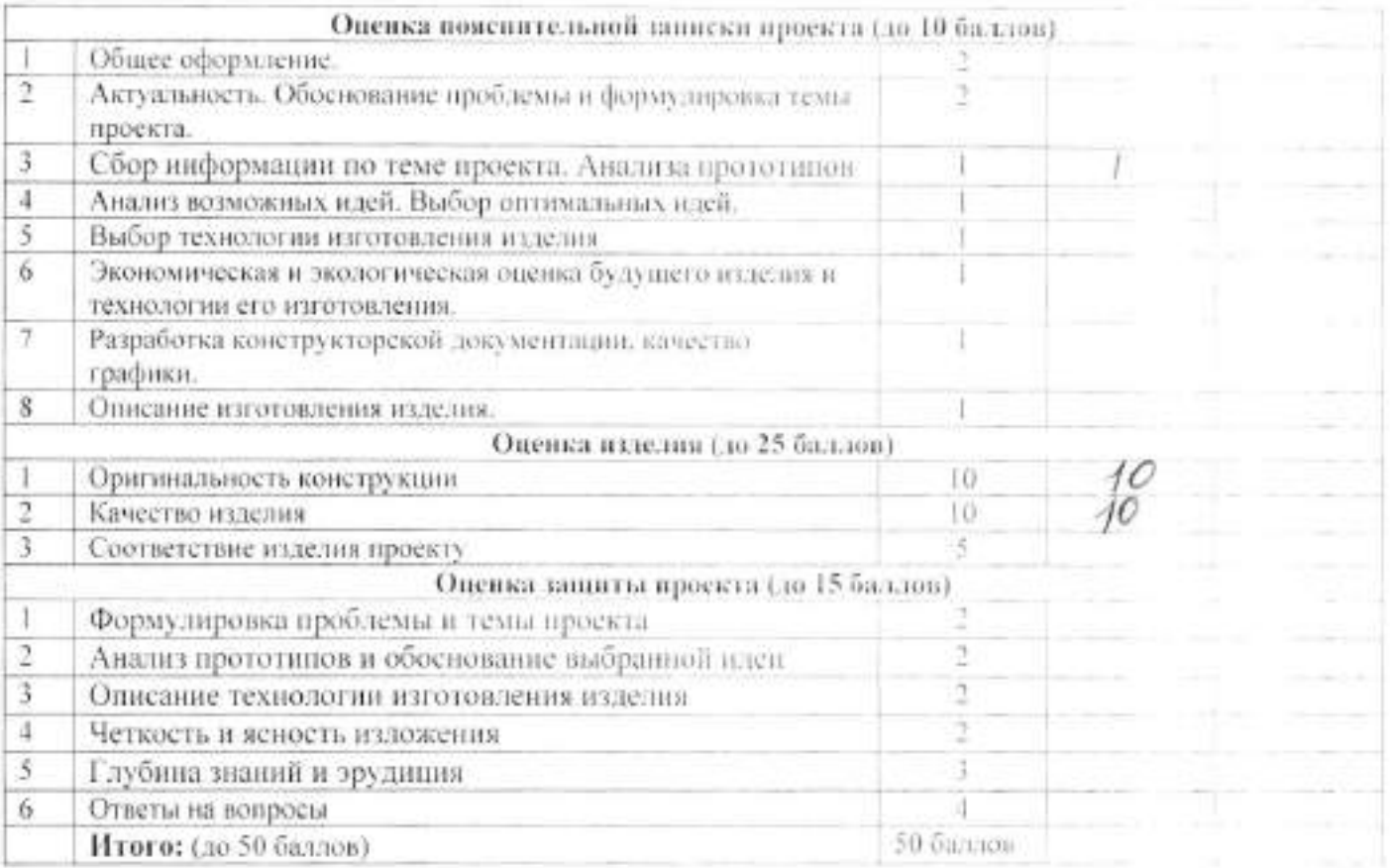

### ШКОЛЬНЫЙ ЭТАП ВСЕРОССИЙСКОЙ ОЛИМПИАДЫ ШКОЛЬНИКОБ ПО ТЕХНОЛОГИИ

 $7 - 09.045$ 

#### Мальчики 7-8 К. ГАССЫ

1. Наиболее ценная часть дерева:

- 1. крона
- 2. корни
- 3. ствол
- 4. ветки

2.Основным пиломатериалом, получаемым на десопильной раме индиотея:

- 1. ветки
- 2. кора
- 3. доски
- 4. опилки

3.На чертеже главным видом является:

- 1. вид сверху
- 2. вид слева
- 3. вид справа
- (4.) вид спереди

4. Детали вращения на чертеже изображаются:

- 1. ОДНИМ ВИДОМ
- 2. двумя видами
- 3. тремя вилами

5. Изображение изделия, состоящее из нескольких депатей называется:

- 1. эскизом
- 2. техническим рисунком
- 3. сборочным чертежом
- 4. чертежом

6. Соединение брусков начинают с:

- 1. запиливания
- 2 разметки
- 3. вырезания
- 4. выдалбливания паза

7. Вырезание участков при соединении брусков выполняют:

1. стамеской

- ©мелкозубной ножовкой
- 3. крупнозубной пожовкой
- 4. фасонной фрезой

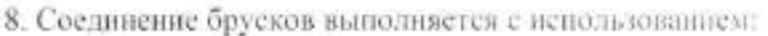

- 1. только гвоздей
- 2. только шурупов
- 3. только шкантов
- **Фклея и всех приведенных выше элементов**
- 9. В механизмах звено, передающее движение называется:
	- 1. передаточным
- 2. ведущим
- 3. ведомым
- 4. промежуточным

10.В токарном станке СТД-120М имеются следующие механизмы передачи диплом.

- 1. зубчатая
- 2. ременная и винтоная
- 3. реечная
- 4. кривошилно-шатунная

Н.К основным узлам токарного станка по дереву СТД-120М не относится:

- 1. передняя бабка
- (2) 3-х кулачковый патрон
- 3. задняя бабка
- 4. подручник

12.Для крепления на станке СТД-120М длинных заготовок с поджатием центром за пей бабки непользуется:

- 1. патрон
- 2. трезубец
- 3. планшайба
- 4. подручник

13. Главным движением при точении на СТД-120М является:

- 1. вращение двигателя
- 2. вращение заготовки
- 3. поступательное движение инструмента
- 4. движение конуса задней бабки при поджатии

14. Если П - это прибыль, Ц - это цена, а С - это себестоимость, то формула для расчета из вбили-

- $1. \Pi = C + 11$
- $2. \Pi = C \cdot \Pi$
- $3. \Pi = \Pi C$

$$
4 \text{ }\mathrm{H} =
$$
  $\frac{H}{4}$ 

4.  $H = \frac{C}{C}$ 

15.К механическим свойствам металлов не относится:

- 1. прочность
- 2. твердость:
- 3. ковкость
- 4. упругость

16.К технологическим свойствам металлов не относится:

- 1. конкость
- 2. электропроводность
- 3. упругость
- 4. свариваемость

17.Латунь это сплав меди с:

- 1. алюминием
- 2. железом
- 3. шинком
- 4. оловом

18. Нониус - это:

- 1. деталь токарного станка
- 2. единица измерения объема
- 3. шкала штангенциркуля
- 4. мельчайшая частица вещества

19. При пилении слесарной ножовкой рабочим ходом считается перемещение подачи-

- 1. вперед без нажима
- **Ф** вперед с нажимом
- 3. назад с нажимом
- 4. назад без нажима

18

20. Угол заточки зубила при рубке стали должен быть:

 $0.60$ 

Œ)

- $2.35 45^{\circ}$
- $3.15°$
- $4.30^{\circ}$

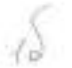

# Карта операционного контроля

# 3Д-моделирование и печать

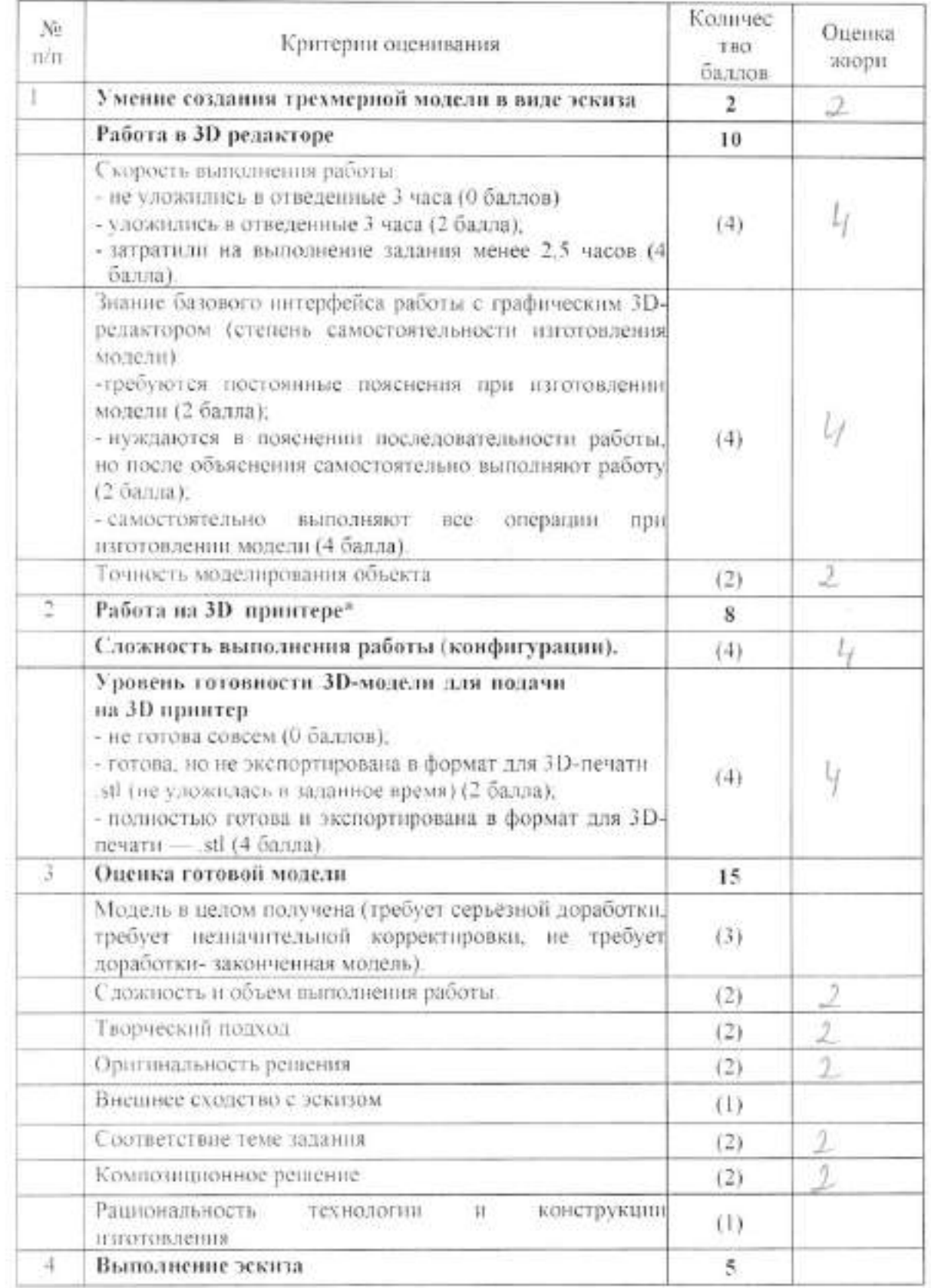

# Критерии оценки защиты творческих проектов на школьном этапе.

 $-11$ 

# всероссийской олимпиады школьников по технологии.

### 7-8, 9, 10-11 классы.

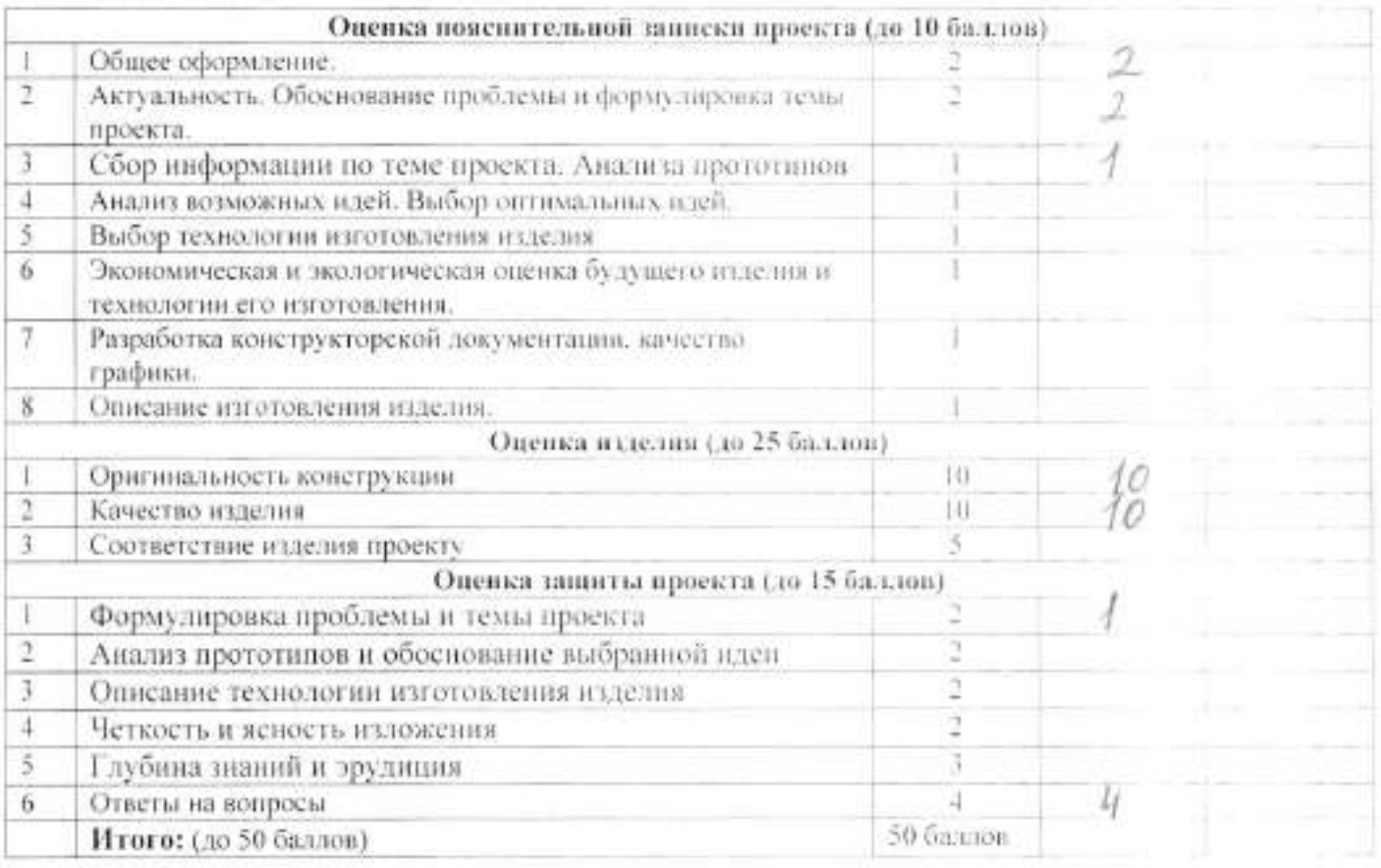

#### ШКОЛЬНЫЙ ЭТАП ВСЕРОССИЙСКОЙ О. ПИМПИАДЫ ШКОЛЬНИНСОВ ПО ТЕХНОЛОГИИ  $19 - 02$ Мальчика 9 КЛАСС

1. Для чего служат пазухи между зубъями пилы:

1. для удобства заточки зубьев

- @ для собирания и удаления опилок
- 3. для развода зубьев
- 4. для красоты

2. Как называется поверхность заготовки, от которой начинают измерения:

- 1. базовой
- 2. осевой
- **Q** властью
- 4. основной

3 Для чего применяется долото:

- 1. для зачистки изделия
- 2. для снятия неровностей
- 3. для вырезания фигурных отверстий
- Ф для долбления отверстий

 $15$ 

 $69\AA$ 

4.Что обозначает в переводе с немецкого слово «квалитет»:

- **Ф**качество
- 2. количество
- 3. номинальность
- 4. вибрация

5. Какой механизм преобразования движения применяется в зажимах следарных и чащини и такжем?

- 1. кривошилно-шатунный
- 2. кулисный
- **© винтовой**
- 4. кулачковый

6.Для вывода готовых чертежей на бумагу используют:

- 1. факс
- *<u>Даринтер</u>*
- 3. плоттер
- 4. сканер
- 5. молем

7.Для определения размеров на чертеже используется:

- **Флинейка**
- 
- 2. разметочный циркуль<br>3. задание координат точек
- 4. штангенциркуль
- 5. сантиметровая лента
- 8. Для приготовления костного клея непользуются только:
	- 1. растворитель марки 246
	- 2. emnpr
	- 3. щелочь
	- Фиола
	- 5. екипидар

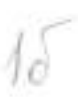

仿

9. Для вытачивания декоративной тарелки на токарном станке по обработке древет на пробудания следующие приспособления

1. патрон-стакан

- 2. трезубен
- (5) планинайба
- 4. трехкулачковый патрон

15

10.Основными задачами маркетинга являются:

- 1. продажа и покупка акций
- 2. синжение себестоимости продукции
- 3. оснащение новым оборудованием
- 4. выявление потребности рынка и реклама выпускаемой продукции

11.Что запрещается ремонтировать самому в квартире:

- 1. электрический звонок
- 2. газовую плиту
- 3. краны
- 4. замки

12. Приспособление для удаления сверла с коническим хвостиком из шпингеля свет нашины о станки

- 1. ключ сверлильного патрона
- 2. гаечный ключ.
- 3. металлический клин-
- 4. плоскогубцы.

13. Что обозначает этот значок на чертеже х :

- 1. шероховатость
- 2. вид обработки
- 3. базовую линию
- 4. порядковый номер-

14. Как называется устройство для крепления детали на столе фрезерования:

- I. vnop
- 2. прихват
- 3. зажим
- 4. цанга

15.Чтение сборочного чертежа:

- 1. чтение основной надписи чертежа
- 2. изучение видов соединений и креплений сборочных сдиниц и деталей из дела-
- 3. чтение спецификации изделия
- 4. ознакомление со спецификацией и основными составањеми частами изделени и принцепом его работы
- 5. изучение соединений сборочных единиц изделия
- 16.Деталирование:
	- 1. процесс составления рабочих чертежей деталей по сборочиком чертежам
	- 2. процесс сборки изделия по отдельным чертскам деталей
	- 3. процесс создания рабочих чертсжей
	- 4. процесс выполнения объемных изображений изделий
	- 5. процесс составления спецификации сборочного чертежа

17. Какой должен быть диаметр стержия сверла для ипрезиния рельбы М5 в мятком не на де-

- $1.5.0$
- $2.4.9.$
- $3.4.8$
- $4.4.7$

18. Лифт относится к следующим машинам:

- 1. энергетическим
- 2. технологическим
- 3. транспортным
- 4. информационным

19. Какая передача используется для перемещения потроил со свердом свердильного сли на со-

- 1. цепная
- 2. ресчная
- 3. зубчатая
- 4. ременная

20. Наибольшей прочностью обладает древесния

- 1. ели
- 2. клена
- 3. сосны
- 4. осины

# Карта операционного контроля

 $\alpha = 0.5$ 

# 3Д-моделирование и печать

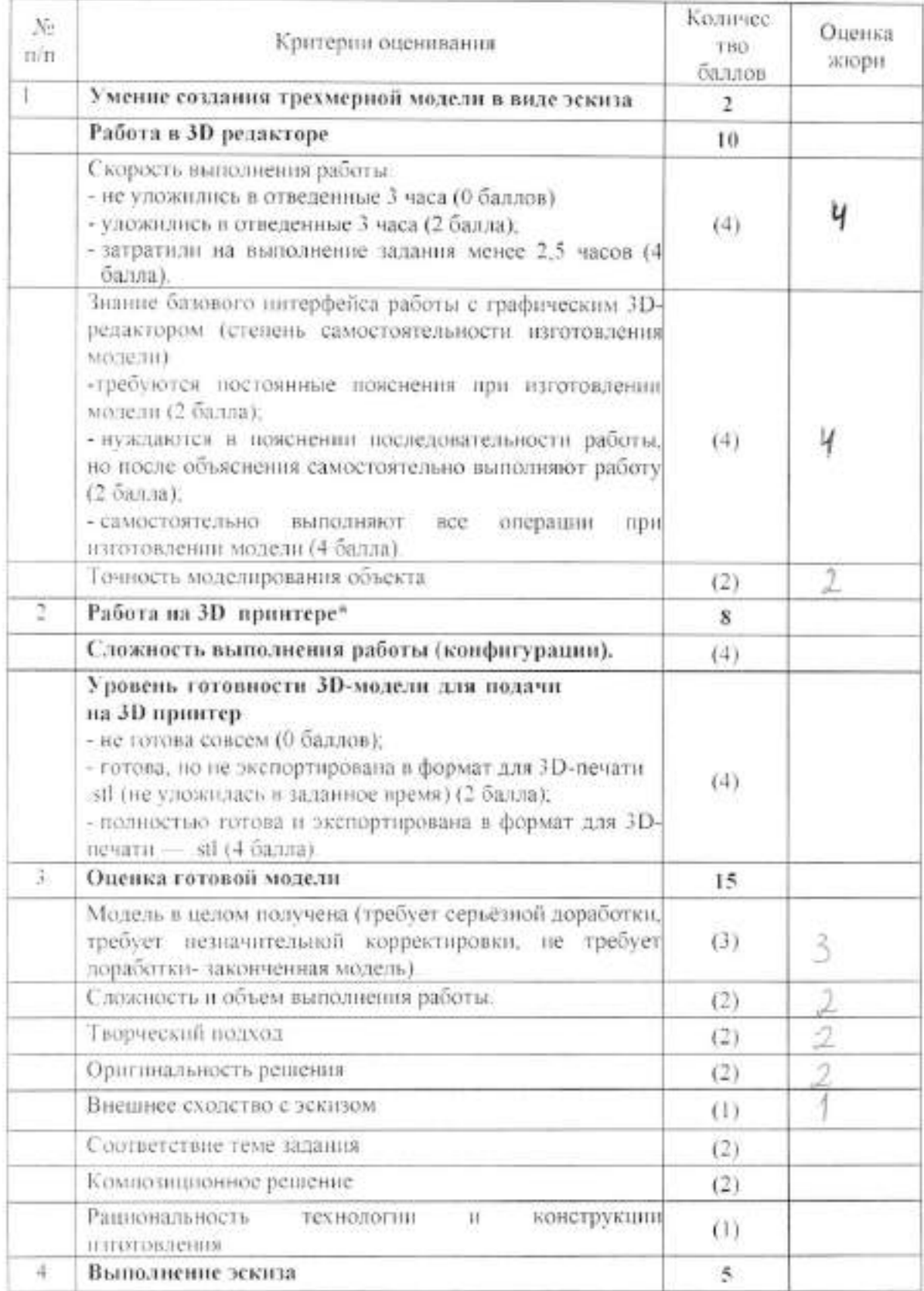

# Критерии оценки защиты творческих проектов на школьном этапе-

Q

# всероссийской олимпиады школьников по технологии.

### 7-8, 9, 10-11классы.

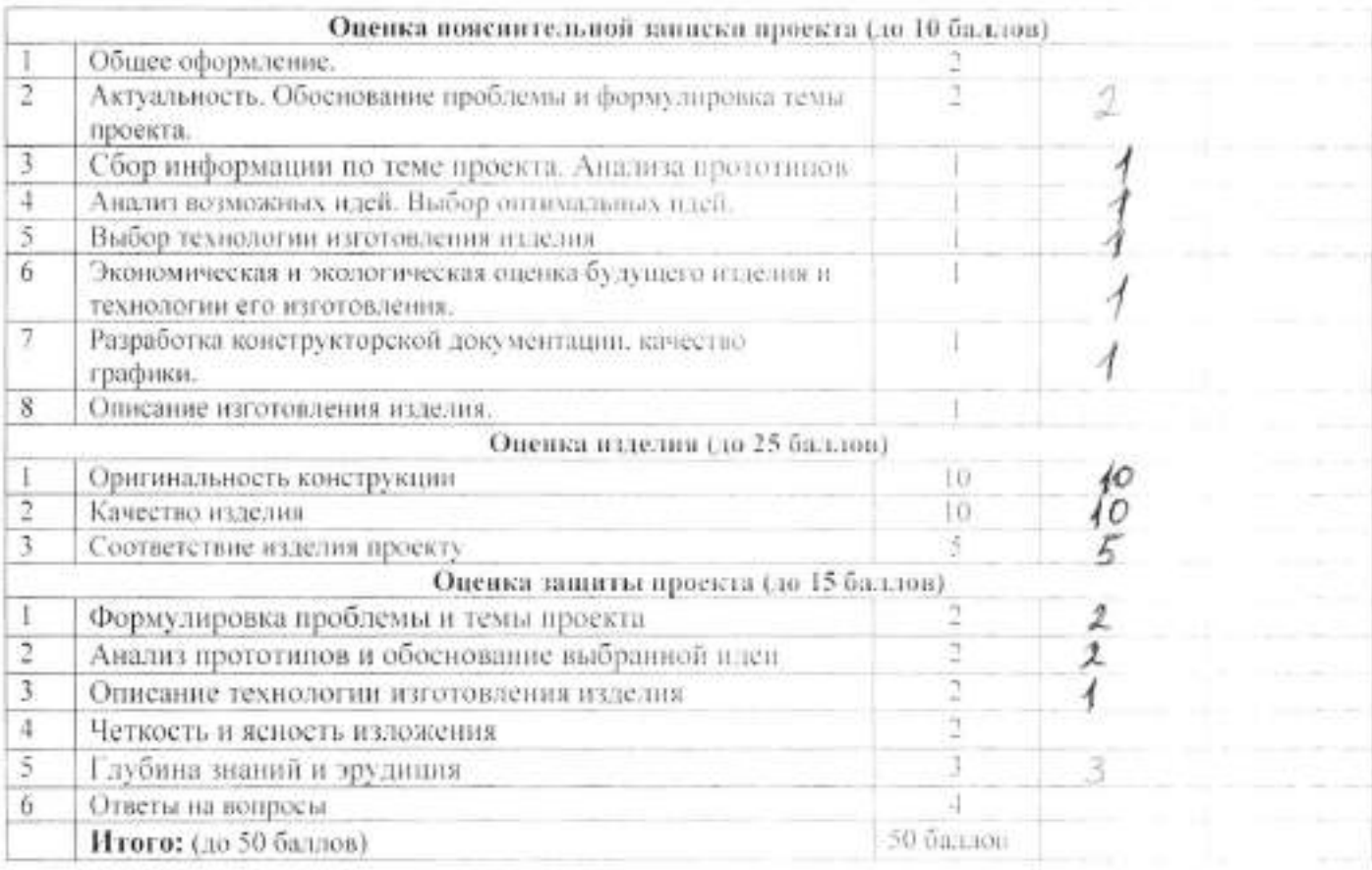